# ผลการประเมินความพึ่งพอใจของผู้รับบริการ หมวดซ่อมบำรุง กลุ่มงานบริหารทั่วไป ประจำปี 2551

----------------------------------------------

## 1. วัตถุประสงค์การประเมิน

- 1.1 เป็นการสำรวจข้อมูลเพื่อวิเคราะห์สถานภาพการให้บริการของหมวดซ่อมบำรุง กลุ่มงาน บริหารทั่วไป สำนักงานเลขานุการคณะวิศวกรรมศาสตร์ |
- 1.2 เพื่อเป็นข้อมูลในการปรับปรุงพัฒนาการให้บริการ และเป็นดัชนีชี้วัดผลการปฏิบัติงาน ของหน่วยงาน
- 1.3 เป็นการดำเนินการตามขั้นตอนในระเบียบวิธีปฏิบัติการซ่อมระบบสาธารณูปการ ที่ได้เริ่ม ใช้ตั้งแต่ ปี 2550

## 2. วิธีการประเมิน

- 2.1 ใช้แบบประเมินความพึงพอใจของหมวดซ่อมบำ ในใบส่งมอบงานที่ได้ส่งให้ ผู้รับบริการ (ภาควิชา/ฝ่าย/กลุ่มงาน) ในตอนที่มีการส่งมอบงานซ่อม โดยให้ผู้รับบริการ ้จะกรอกข้อมูลส่งให้หัวหน้ากลุ่มงานบริหารทั่วไป
- 2.2 ระยะเวลาการให้บริการที่ประเมิน ตั้งแต่ 1 ตุลาคม 2550 สิงหาคม 2551

## 3. สรุปผลความพึงพอใจในภาพรวม หมวดช่อมบำรุง

 $\circ$  จำนวนแบบสอบถามที่ได้รับจากผู้ใช้บริการจำนวน 108 ชุด (นำมาใช้ในการประมวลผลทุกชุด)

### ี จำนวนแบบสอบถาม จำแนกตามหน่วยงาน

| หน่วยงานที่ใช้บริการ                     | ี จำนวน(ชุด) | คิดเป็นร้อยละ |
|------------------------------------------|--------------|---------------|
| ภาควิชา                                  | 55           | 50.9          |
| สำนักงานเลขานุการคณะฯ                    | 30           | 27.8          |
| ฝ่ายคอมพิวเตอร์ฯ/ฝ่ายบริการวิชาการ/อื่นๆ | 12           | 11.1          |
| ไม่ระบุ                                  | 11           | 10.2          |
| รวมทั้งสิ้น                              | 108          | 100.0         |

C:\Documents and Settings\Psiranee\Local Settings\Temporary Internet

Files\Content.IE5\WZ2RE1QL\%20%BC%C5%A1%D2%C3%BB%C3%D0%E0%C1%D4%B9%AB%E8%CD%C151-

<sup>%</sup>A4%C3%D1%E9%A7%B7%D5%E81[1].doc 1:56:06 PM 7/13/2009

## ● จำนวนแบบสอบถาม จำแนกตามประเภทงานซ่อมที่ให้บริการ

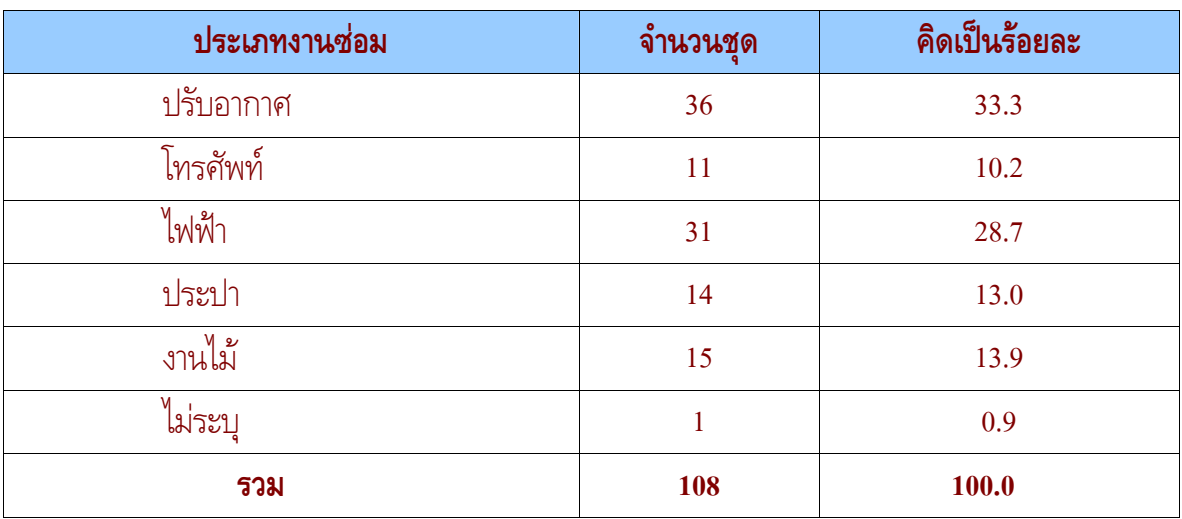

## ● สรุปความพึงพอใจของผู้รับบริการต่องานซ่อมบำรุงในภาพรวม จำแนกตามหัวข้อ ประเมิน

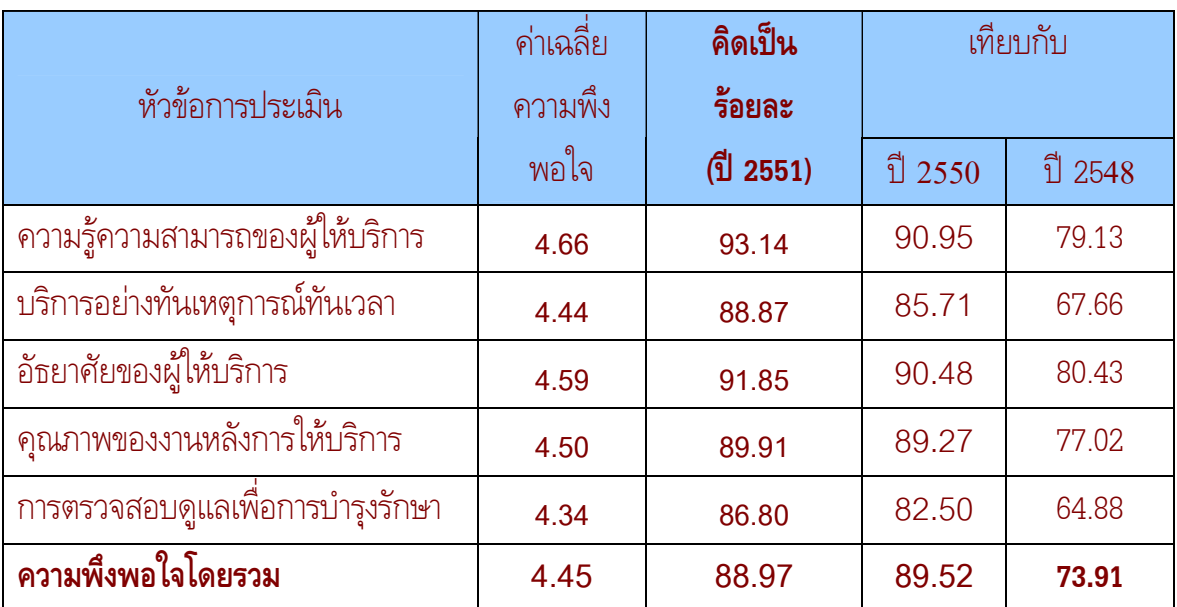

สรุป ผู้รับบริการมีความพึงพอใจงานซ่อมบำรุงที่ให้บริการใน ปี 2551 ในภาพรวม  $= 88.97 \%$ ใกล้เคียงกับปี 2550 ที่มีความพึงพอใจ 89.52 %

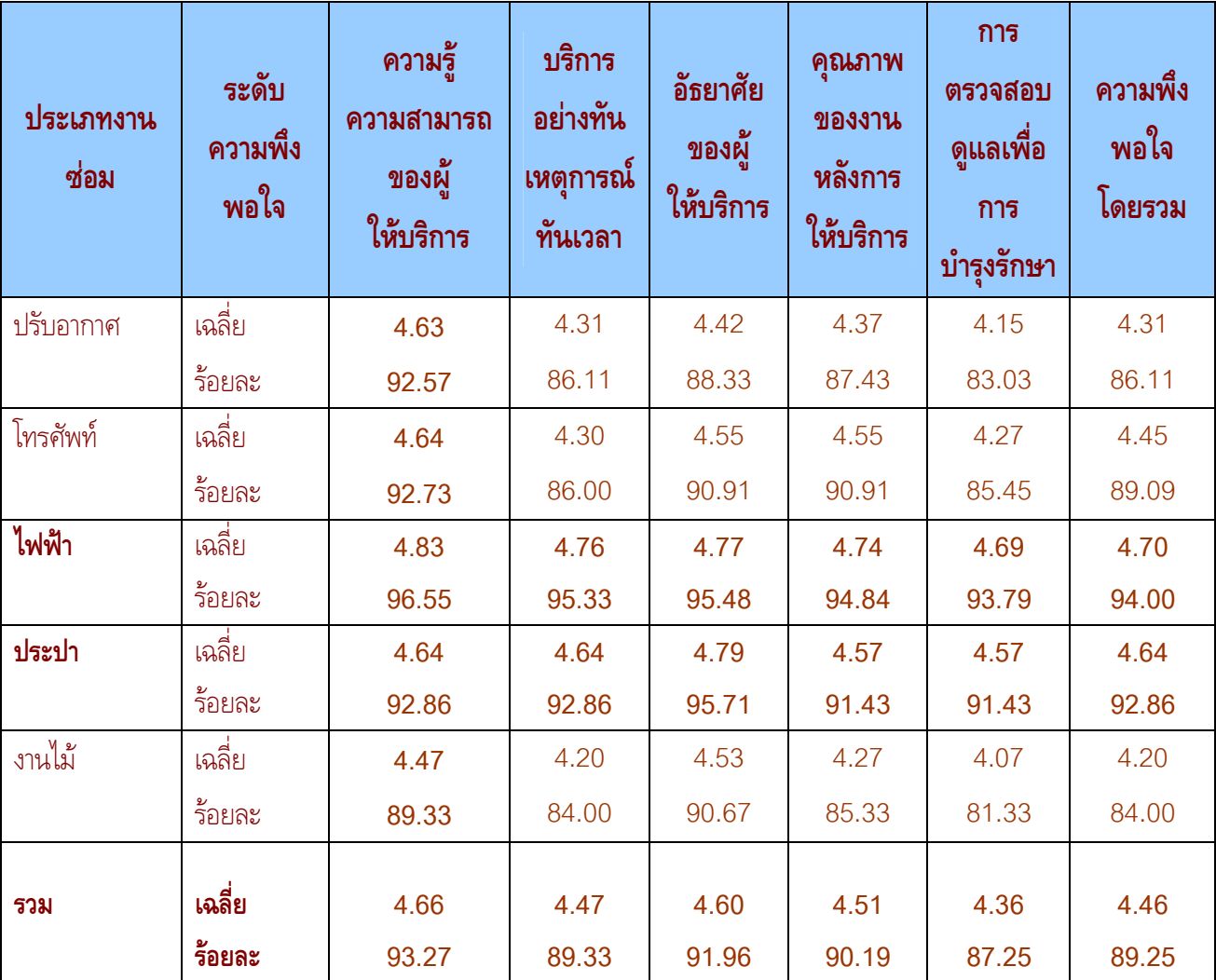

## ● สรุปความพึงพอใจของผู้รับบริการต่องานซ่อมบำรุง จำแนกตามประเภทงานซ่อม และ หัวข้อประเมิน

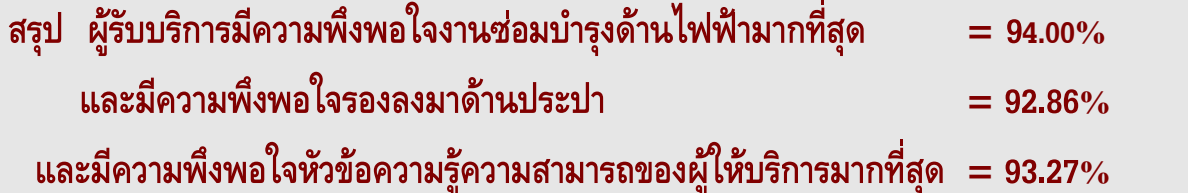

(2) สิ่งที่ประทับใจในการให้บริการ

#### โทรศัพท์

```
O รวดเร็ว O รวดเร็วและทันใจ
ไฟฟ้า
O บริการประทับใจ เป็นกันเอง O เป็นกันเอง O การให้บริการที่รวดเร็ว
O ตอบรับเข้าดำเนินการอย่างทันท่วงที่     O สามารถแนะนำ ข้อมูลความรู้เพิ่มเติมได้มากขึ้น
O รวดเร็ว O ความรวดเร็ว     O ร่วมด้วยช่วยกันงานก็เสร็จไว
O บริการประทับใจมากที่สุด     O บริการรวดเร็ว
ปรับอากาศ
O มาอย่างรวดเร็วและมีน้ำใจมาก O รวดเร็ว O อัธยาศัยดีมาก
O ให้คำแนะนำการใช้ + ดูแลเครื่องปรับอากาศ            ดีครับ                   ให้บริการรวดเร็ว
0 พี่เอียดช่วยเหลือด้วยดีมาตลอดค่ะ             มีการแจ้งความคืบหน้าในการซ่อมให้ทราบ
ประปา
0 เป็นกันเอง      0 ห้องน้ำสามารถใช้งานได้ตามปกติ
งานไม้
O ความรวดเร็ว ถูกต้อง O เจ้าหน้าที่ดำเนินการค่อนข้างเร็ว
O รวดเร็ว และมีความรับผิดชอบในหน้าที่
```
O เข้าถึงผู้ขอใช้บริการ มีการติดตามและสอบถามความคิดเห็นดี

#### สิ่งที่ไม่พึงพูลใจ ในการให้บริการ  $\odot$

#### โทรศัพท์

 $O \frac{1}{R}$ 

#### ไฟฟ้า

```
O \frac{1}{2}ก่ท้า
```
O เนื่องจากครั้งนี้ใช้เวลาค่อนข้างนาน ซึ่งก่อนหน้านี้เจ้าหน้าที่โทรฯ ตามอุปกรณ์ที่สั่งซื้อ แต่เมื่อซื้อมา ่ 2 วันแล้ว จึงมาทำ ควรแจ้งเจ้าหน้าที่ทันทีที่วัสดุพร้อม

#### ปรับอากาศ

- 
- 0 ติดต่อเจ้าหน้าที่ยากมาก / ไม่สามารถดำเนินการแก้ไขให้โดยทันที แม้ว่าจะเป็นเรื่องเร่งด่วนก็ตาม

#### ้ข้อเสนอแนะเพื่อการแก้ไข  $\odot$

#### ไฟฟ้า

- <sup>0</sup> ผู้ดำเนินการควรติดต่อผู้แจ้งก่อน เนื่องจากภาควิชาฯ มีหลายคนที่ไม่ได้ใช้ห้องทุกห้อง เมื่อผู้ช่อม เจอใครแล้วถามว่าห้องไหนมีปัญหาเรื่องใด ผู้ซึ่งไม่ทราบเรื่องก็ตอบว่าไม่มี ช่างก็กลับไป งาน ก็ไม่ได้ช่อม ผู้แจ้งก็ต้องโทรฯ ตามอีกครั้ง
- O ควรเพิ่มผู้ดูแลตรวจช่อมให้มากกว่านี้เพราะบุคคลที่มีอยู่ไม่เพียงพอ
- O จุดเปิด ปิดสวิทช์ไฟฟ้ามีจุดเดียว ซึ่งจุดให้แสงสว่างมี 2 จุด ควรแยก เนื่องจากบางครั้งต้องการ เปิดจุดเดียว

#### ปรับอากาศ

- ้ ปัญหากลับมาอีก หลังจากวันตรวจซ่อม 5 วัน ซึ่งสาเหตุเกิดจาก ท่อน้ำทิ้งติดตั้ง ไม่ได้ระดับ ต้อง  $\circ$ ให้ช่างภายนอกออกมาแก้ไข
- O ควรมีการตรวจสอบ เป็นรอบระยะเวลา เช่น ทุก 3 เดือน เป็นต้น
- O ควรมีแผนตรวจสอบเครื่องปรับอากาศประจำปี
- 0 หลังจากดำเนินการเสร็จแล้ว ขอให้แจ้งเจ้าหน้าที่สำนักงานฯ เพื่อรับทราบว่าได้ดำเนินการเสร็จ เรียบร้อยแล้วค่ะ
- O กรณีที่บุคลากรของภาควิชาฯ ดำเนินการแก้ไขในเบื้องต้นไปก่อน แต่หลังจากนั้น เจ้าหน้าที่คณะฯ ้ควรจะมาตรวจสอบ / แก้ไขปัญหาให้ละเอียดถี่ถ้วนอีกครั้ง ไม่ใช่แค่มาสอบถามเท่านั้น เพราะ บุคลากรของภาควิชาฯ ไม่ใช่ผู้เชี่ยวชาญในงานดังกล่าว
- ้ ปัญหาที่เกิดขึ้น มักจะเป็นปัญหาเดิม ๆ จะเกิดเกือบทุกครั้งที่ไฟดับ  $\circ$

## 0000000

## ผลการประเมินความพึงพอใจของผู้รับบริการ ธุรการและการประชุม กลุ่มงานบริหารทั่วไป ประจำปี 2551

## 1. วัตถุประสงค์การประเมิน

1.1 เป็นการสำรวจข้อมูลเพื่อวิเคราะห์สถานภาพการให้บริการของ**ธุรการและการประชุม** เพื่อเป็ เพื่อเป็น ข้อมูลในการปรับปรุงพัฒนาการให้บริการ และเป็นดัชนีชี้วัดผลการปฏิบัติงานของหน่วยงาน

## 2. )

- 2.1 ใช้แบบประเมินความพึงพอใจของ**ธุรการและการประชุม**
- 2.2 ส่งแบบประเมินให้ภาควิชา/ฝ่าย/กลุ่มงาน กรอกแบบประเมินในฐานะผู้รับบริการ
- **2.3** ระยะเวลาการให้บริการที่ประเมิน คือ **1 ตุลาคม 2550 – กันยายน 2551**

## 3. สรุปผลความพึ่งพอใจ

- จำนวนแบบสอบถาม
	- O จำนวนแบบสอบถามที่ส่งให้หน่วยงาน/ภาควิ  $100$  ฉบับ
	- o #2&\* 84 3

#### <u>สรุป</u> จำนวนแบบสอบถามที่ตอบกลับคิดเป็นร้อยละ 84.00 ของแบบสอบถามที่ส่งให้ผู้รับบริการ

#### สถานภาพของผู้ตอบแบบสอบถาม

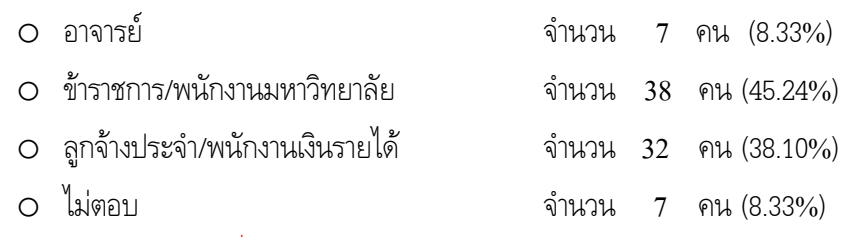

 - (
\*#2& \$ 
%/ 2,, \$-, 45.24 รองลงมาคือ ลูกจ้างประจำ/พนักงานเงินรายได้ และน้อยที่สุด คือ อาจารย์ มีจำนวน คิดเป็นร้อยละ 8.33

## ● ความถี่ในการใช้บริการของผู้ตอบแบบสอบถาม

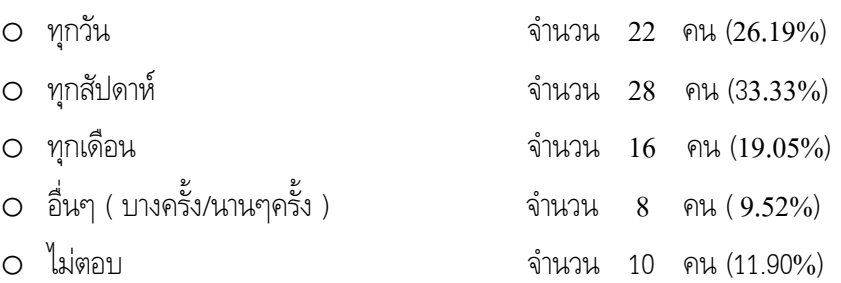

C:\Documents and Settings\Psiranee\Local Settings\Temporary Internet

้ <u>สรุป</u> ผู้ตอบแบบสอบถามส่วนใหญ่ จะใช้บริการทุกสัปดาห์ คิดเป็นร้อยละ 33.33 รองลงมา ใช้บริการ ทุกวัน และน้อยที่สุด คือ อื่น ๆ หรือ ใช้บริการนาน ๆ ครั้ง มีจำนวน คิดเป็นร้อยละ 9.52

| หัวข้อการประเมิน                    | ความพึ่งพอใจ ปี 2551 |               | ร้อยละความพึ่งพอใจเปรียบเทียบกับ |         |         |
|-------------------------------------|----------------------|---------------|----------------------------------|---------|---------|
|                                     | ค่าเฉลี่ย            | คิดเป็นร้อยละ | ปี 2550                          | ปี 2548 | ปี 2546 |
| ความเรียบร้อยของห้องทำงาน           | 3.99                 | 79.73         | 79.01                            | 76.11   | 72.86   |
| ความรวดเร็วในการให้บริการ           | 3.93                 | 78.54         | 82.33                            | 74.44   | 66.00   |
| ์ ความถูกต้องในการให้บริการ         | 3.89                 | 77.83         | 77.93                            | 76.16   | 68.00   |
| การติดตามงาน/การประสานงาน           | 3.89                 | 77.83         | 77.24                            | 72.88   | 66.00   |
| ความมีอัธยาศัยของเจ้าหน้าที่        | 4.17                 | 83.37         | 84.32                            | 81.64   | 72.41   |
| การเผยแพร่ประชาสัมพันธ์ข้อมูลทั่วไป | 3.62                 | 72.44         | 76.19                            | 72.39   | 66.90   |
| ความพึงพอใจโดยรวม                   | 3.92                 | 78.33         | 80.23                            | 77.26   | 70.67   |
| ความพึงพอใจเฉลี่ย                   | 4.01                 | 80.24         |                                  |         |         |

้จำแนกตามหัวข้อประเมิน เปรียบเทียบกับ ปี 2548 และ 2546

ตาราง

แสดงค่าเฉลี่ยระดับคะแนน และ ร้อยละความพึงพอใจของผู้รับบริการ ปี 2551

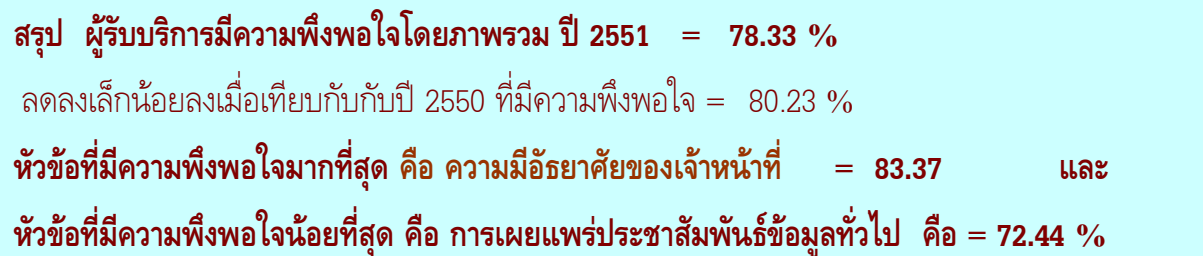

## • สรุปความคิดเห็นเพิ่มเติมของผู้รับบริการจากคำถามปลายเปิด

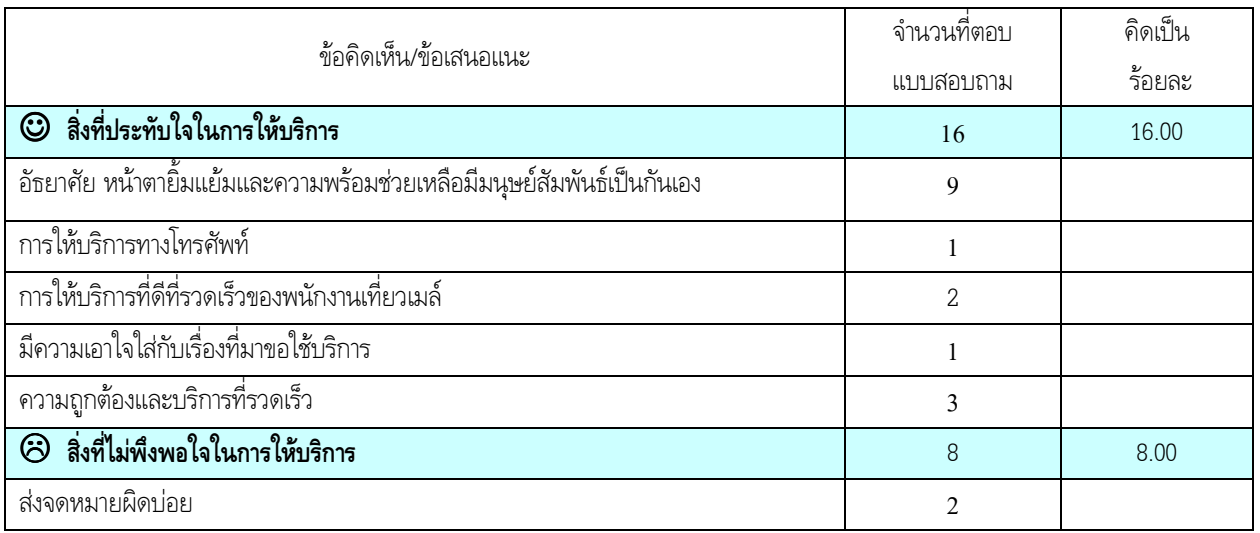

C:\Documents and Settings\Psiranee\Local Settings\Temporary Internet

Files\Content.IE5\YL0RMDC5\%20%BC%C5%A1%D2%C3%BB%C3%D0%E0%C1%D4%B9%A1%C5%D8%E8%C1%BA%

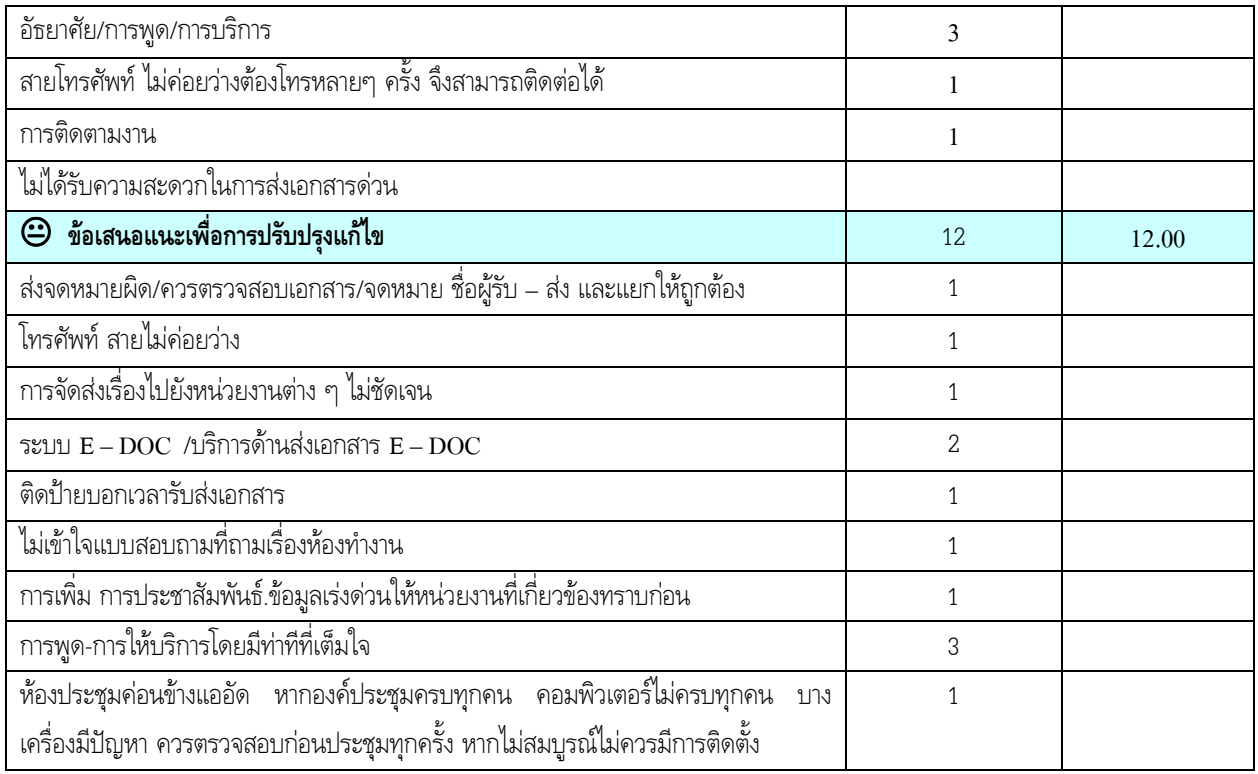

<u>ิสรุป</u> ความคิดเห็นคล้ายกับปีที่ผ่านๆ มา เช่น ปัญหาในเรื่องการส่งเอกสาร/จดหมายผิด โทรศัพท์ไม่ว่าง แนวปฏิบัติในการ ส่งเรื่องให้หน่วยงานไม่ชัดเจน เป็นต้น

0000000

C:\Documents and Settings\Psiranee\Local Settings\Temporary Internet

Files\Content.IE5\YL0RMDC5\%20%BC%C5%A1%D2%C3%BB%C3%D0%E0%C1%D4%B9%A1%C5%D8%E8%C1%BA%

# ผลการประเมินความพึงพอใจของผู้รับบริการ ยานพาหนะ กลุ่มงานบริหารทั่วไป

#### ประจำปี 2551

## 1. วัตถุประสงค์การประเมิน

**1.1** เป็นการสำรวจข้อมูลเพื่อวิเคราะห์สถานภาพการให้บริการของ**ยานพาหนะ** เพื่อเป็ เพื่อเป็นข้อมูลในการ ปรับปรุงพัฒนาการให้บริการ และเป็นดัชนีชี้วัดผลการปฏิบัติงานของหน่วยงาน

## 2. วิธีการประเมิน

- 2.1 ใช้แบบประเมินความพึงพอใจของ**ยานพาหนะ**
- 2.2 ส่งแบบประเมินให้ภาควิชา/ฝ่าย/กลุ่มงาน กรอกแบบประเมินในฐานะผู้รับบริการ
- **2.3** ระยะเวลาการให้บริการที่ประเมิน คือ **1 ตุลาคม 2550 – กันยายน 2551**

## 3. สรุปผลความพึ่งพอใจ

- จำนวนแบบสอบถาม
	- O จำนวนแบบสอบถามที่ส่งให้หน่วยงาน/ภาควิ  $100$  ฉบับ
	- o #2&\* 50 3

<u>สรุป</u> จำนวนแบบสอบถามที่ตอบกลับคิดเป็นร้อยละ 50.00 ของแบบสอบถามที่ส่งให้ผู้รับบริการ

#### ● ง|ระเภทการใช้รถ

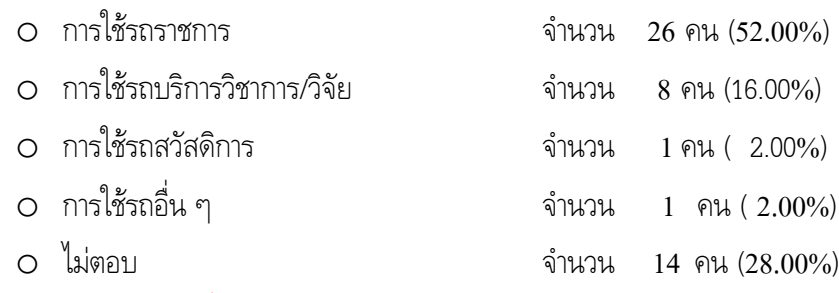

<u>สรุป</u> ประเภทการใช้รถมากที่สุด คือการใช้รถราชการ คิดเป็นร้อยละ 52.00 รองลงมาคือ การใช้รถ บริการวิชาการ/วิจัย และน้อยที่สุด คือ การใช้รถสวัสดิการ และ การใช้รถอื่น ๆ มีจำนวนเท่ากัน คือ ร้อยละ 2.00 ทั้งนี้ผู้ตอบแบบสอบถามไม่ระบุประเภทการใช้รถค่อนข้างมากคิดเป็น ร้อยละ 28.00

## ● สถานที่ที่เดินทาง / หมายเลขทะเบียนรถ / พนักงานขับรถที่ให้บริการ

<u>สรุป</u> ผู้ตอบแบบสอบถามส่วนใหญ่ ไม่ระบุสถานที่ที่เดินทาง / หมายเลขทะเบียนรถ และ พนักงาน ขับรถที่ให้บริการ เป็นจำนวนถึง ร้อยละ 70.00 ร้อยละ 46 และ ร้อยละ 39 ตามลำดับ ดังนั้น จึงไม่ วิเคราะห์เปรียบเทียบในส่วนนี้

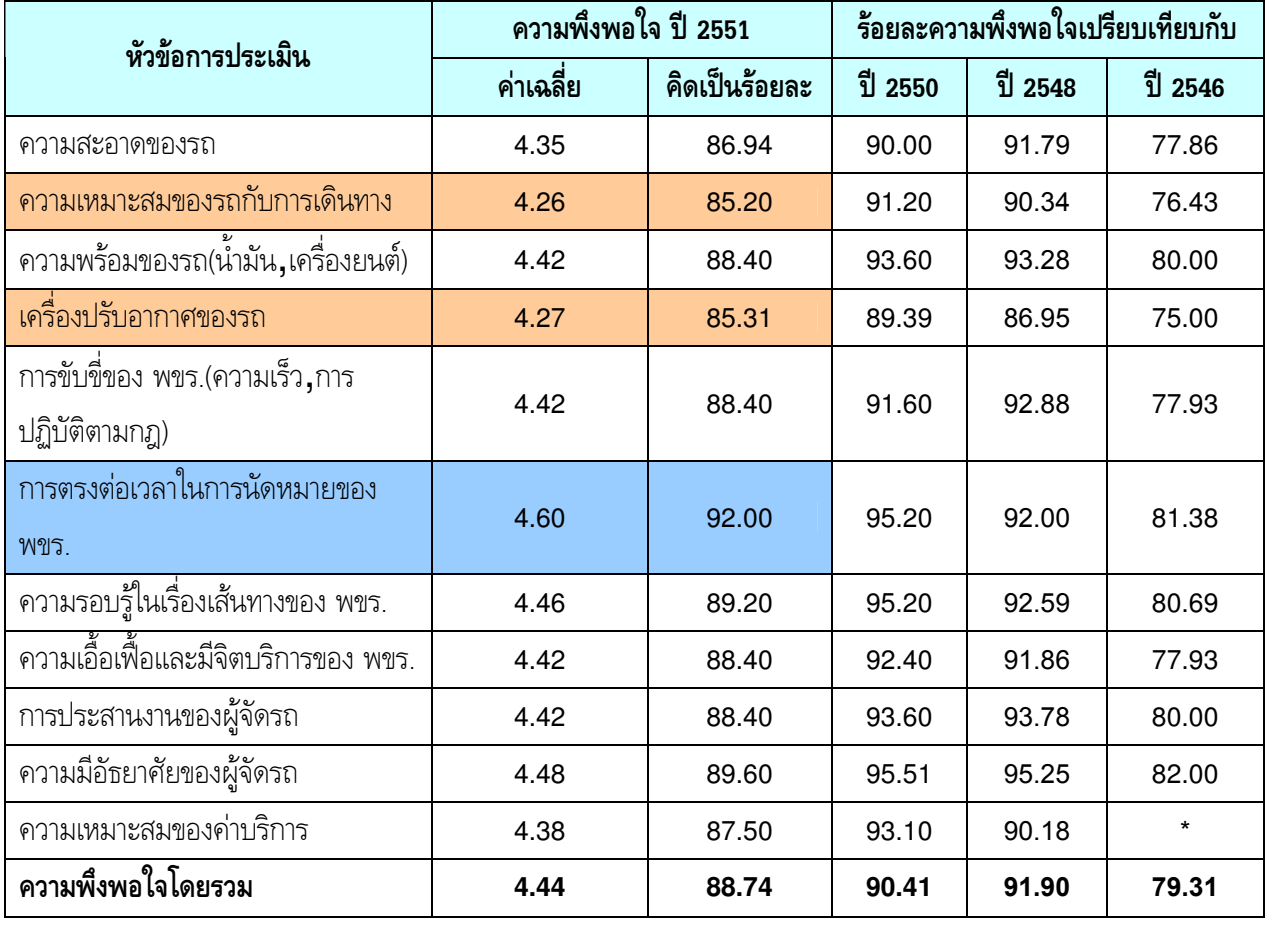

## ● ตาราง แสดงค่าเฉลี่ยระดับคะแนน และ ร้อยละความพึงพอใจของผู้รับบริการ ปี 2551 จำแนกตามหัวข้อประเมิน เปรียบเทียบกับ ปี 2550 ปี 2548 และ 2546

สรุป ผู้รับบริการมีความพึงพอใจโดยภาพรวม ปี 2551  $\,$  =  $\,$  88.74  $\%$ ลดลงเล็กน้อยลงเมื่อเทียบกับกับปี 2550 ที่มีความพึงพอใจ = 90.41 % หัวข้อที่มีความพึงพอใจมากที่สุด คือ การตรงต่อเวลาในการนัดหมายของ พขร. = 92.00 % และหัวข้อที่มีความพึงพอใจน้อยที่สุด คือ ความเหมาะสมของรถต่อการเดินทาง คือ = 85.20 % ซึ่งใกล้เคียงกับหัวข้อ เครื่องปรับอากาศของรถ = 85.31 %

C:\Documents and Settings\Psiranee\Local Settings\Temporary Internet

Files\Content.IE5\OX6RQBS1\%20%BC%C5%A1%D2%C3%BB%C3%D0%E0%C1%D4%B9%A1%C5%D8%E8%C1%BA% C3%D4%CB%D2%C351-%C2%D2%B9%BE%D2%CB%B9%D0[1].doc 1:57 PM7/13/2009  $\bullet$  สรุปความคิดเห็นเพิ่มเติมของผู้รับบริการจากคำถามปลายเปิด

#### <u>ข้อเสนอแนะอื่น ๆ</u>

 $\blacksquare$ 

- $\blacksquare$  บริการดีมาก
- $\blacksquare$  รถตู้เก่ามาก ถึงเวลาซื้อคันใหม่ได้แล้ว
- $\bigoplus$  การแวะหรือหยุดรถ(เข้าห้องน้ำ รับประทานอาหาร และ อื่นๆ) ควรประสานกับผู้นำรถให้ได้รับความ สะดวกและความประทับใจในการบริการ
- ่**∓** การจัดรถไม่เหมาะสมกับงานที่ใช้และจำนวนคนที่ไป ทำให้ผู้โดยสารมีที่นั่งไม่ครบในการใช้รถทางไกล
- ฿ ควรเพิ่มจำนวนรถให้มากกว่านี้ เพราะบางคนไม่มีมนุษย์สัมพันธ์และเลือกปฏิบัติ เฉพาะอาจารย์หรือ ผู้รับบริการ หากเป็นไปได้ในกรณีที่รถไม่ว่าง ควรจัดสรรรถจากหน่วยงานอื่นให้จะดีมาก
- $\bigoplus$  พนักงานขับรถไม่ค่อยรู้เส้นทาง
- $\blacksquare$  ควรมีหนังสือ โทรสาร ประจำรถ

☺☺☺☺☺☺

<u>่ จันทร์ว</u> จันทร์วดี ลิ่มสกุล  $\mathcal{L} = \mathcal{L} = \math$ ผลการประเมิน

C:\Documents and Settings\Psiranee\Local Settings\Temporary Internet

Files\Content.IE5\OX6RQBS1\%20%BC%C5%A1%D2%C3%BB%C3%D0%E0%C1%D4%B9%A1%C5%D8%E8%C1%BA% C3%D4%CB%D2%C351-%C2%D2%B9%BE%D2%CB%B9%D0[1].doc 1:57 PM7/13/2009

## ผลการประเมินความพึงพอใจของผู้รับบริการ ยามรักษาการณ์ กลุ่มงานบริหารทั่วไป ประจำปี 2551

## 1. วัตถุประสงค์การประเมิน

**1.1** เป็นการสำรวจข้อมูลเพื่อวิเคราะห์สถานภาพการให้บริการของ**ยามรักษาการณ์** เพื่อเป็นข้อมูลในการ ปรับปรุงพัฒนาการให้บริการ และเป็นดัชนีชี้วัดผลการปฏิบัติงานของหน่วยงาน

## 2. วิธีการประเมิน

- **2.1** ใช้แบบประเมินความพึงพอใจของ**ยามรักษาการณ์** โดยส่งแบบประเมินให้ภาควิชา/ฝ่าย/กลุ่มงาน กรอกแบบประเมินในฐานะผู้รับบริการ
- **2.2** ระยะเวลาการให้บริการที่ประเมิน คือ **1 ตุลาคม 2550 กันยายน 2551**

## 3. สรุปผลความพึ่งพอใจ

- จำนวนแบบสอบถาม
	- O จำนวนแบบสอบถามที่ส่งให้หน่วยงาน/ภาควิ 100 ฉบับ
	- o #3&\* 74 6

<u>สรุป</u> จำนวนแบบสอบถามที่ตอบกลับคิดเป็นร้อยละ 74.00 ของแบบสอบถามที่ส่งให้ผู้รับบริการ

#### สถานภาพของผู้ตอบแบบสอบถาม

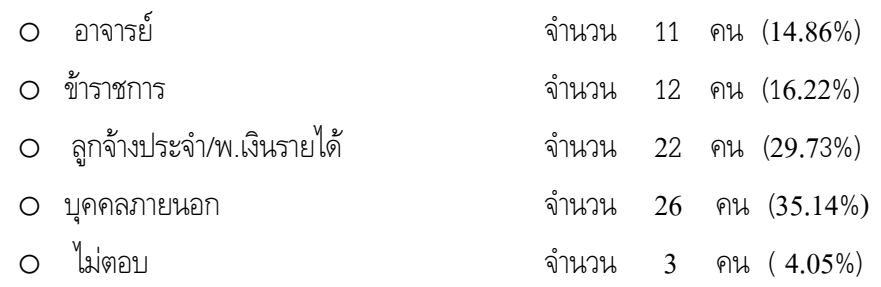

 - (
\*#3& \$ , \$-, 35.14 
% และน้อยที่สุด คือ อาจารย์ คิดเป็นร้อยละ 14.86

## ● ความถี่ในการใช้บริการของผู้ตอบแบบสอบถาม

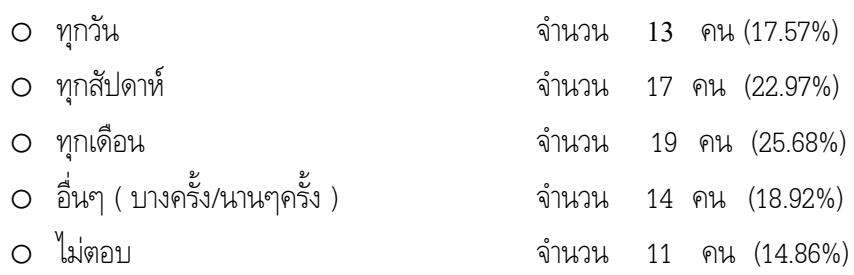

C:\Documents and Settings\Psiranee\Local Settings\Temporary Internet

้<u>สรุป</u> ผู้ตอบแบบสอบถามส่วนใหญ่ จะใช้บริการทุกเดือน คิดเป็นร้อยละ 25.68 รองลงมา ใช้บริการ ทุก ์สัปดาห์ และน้อยที่สุด คือใช้บริการ ทุกวัน คิดเป็นร้อยละ 17.57

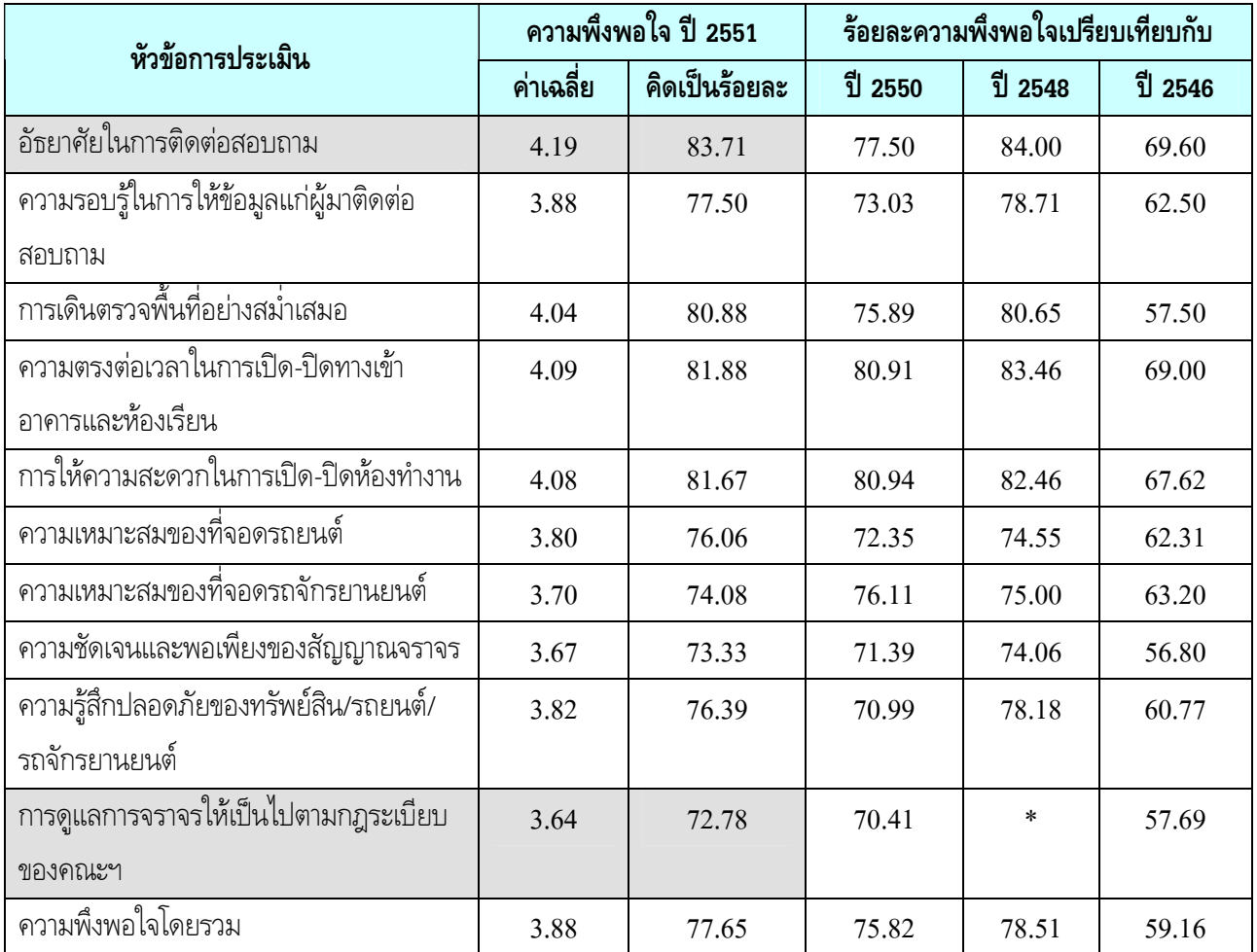

## ิตารางที่ 1 แสดงค่าเฉลี่ยระดับคะแนน และ ร้อยละความพึงพอใจของผู้รับบริการ ปี 2551 จำแนกตามหัวข้อประเมิน เปรียบเทียบกับ ปี 2550 ปี 2548 และ 2546

#### \* ไม่มีในหัวข้อแบบประเมิน ปี 2548 หมายเหต

สรุป ผู้รับบริการมีความพึงพอใจโดยภาพรวม ปี 2551 = 77.65 เพิ่มขึ้นเล็กน้อยเมื่อเทียบกับปี 2550 ที่มีความพึงพอใจ = 75.82 % หัวข้อที่มีความพึงพอใจมากที่สุด คือ อัธยาศัยในการติดต่อสอบถาม = 83.71 % และหัวข้อที่ มีความพึงพอใจน้อยที่สุด คือ การดูแลการจราจรให้เป็นไปตามกฎระเบียบ = 72.78 %

Files\Content.IE5\Y70FIDSR\%20%BC%C5%A1%D2%C3%BB%C3%D0%E0%C1%D4%B9%A1%C5%D8%E8%C1%BA%C3%D4%CB%D2%C351-%C2%D2%C1[1].doc update 7/13/20091:57:50 PM

C:\Documents and Settings\Psiranee\Local Settings\Temporary Internet

#### ● สรุปความคิดเห็นเพิ่มเติมของผู้รับบริการจากคำถามปลายเปิด

#### สิ่งที่ประทับใจในการให้บริการ

 $*$  อักยาศัยดีมาก  $*$  อัธยาศัยที่ดี ยิ้มแย้มแจ่มใส  $*$ ยามส่วนมากมีอัธยาศัยดี  $*$  อัธยาศัยดี  $*$  อึ้ม  $*$  มีการพูดคุยเป็นกันเอง ทำให้มีความสบายใจในการใช้บริการ  $*$  Friendly + Cooperative  $*$  ประทับใจในความปลอดภัยของทรัพย์สิน การลืมกุญแจรถ เก็บรักษาคอยตรวจดูแลความปลอดภัยดี มาก ๆ จอดรถที่คณะฯ ไม่กลัวรถหาย และมีที่จอดรถจำนวนมาก \* ปิดประตุให้ในการลืมปิด ี่ **≯**ี่ เรื่องความปลอดภัยในการจอดรถจักรยานยนต์ ี่ ≉ เข้มงวดในกภระเบียบ ※ ดวามปลอดภัยในทรัพย์สิน ※ หมั่นเดินตรวจตราตามอาคาร

#### สิ่งที่ไม่พึงพอใจในการให้บริการ

- $\bigstar$  ตอบไม่ถูก  $\bigstar$  ยามบางคนไม่ยิ้มเลย  $\bigstar$  การปิดประตูด้านภาคเครื่องกล
- ◆ การตรวจพื้นที่ โดยเฉพาะการจอดรถผิดระเบียบในระหว่างวัน ไม่เข้มงวดเท่าที่ควร

#### ข้อเสนอแนะเพื่อปรับปรุงแก้ไข

- ึ ทำหน้าที่ให้ดีต่อไป <sup>เร</sup>ิ แล้วแต่ความคิดเห็นโดยรวม <sup>เร</sup>ิควรเพิ่มเครื่องหมายที่ทางร่วมทางแยก <sup>ี เร</sup>ียามรักษาการณ์บางคนชอบขับรถสวน one–way ซึ่งเป็นแบบอย่างที่ไม่ดีแก่นักศึกษา ควรปรับปรุง ึ อยากให้เพิ่มความปลอดภัยจากยานพาหนะที่ผ่านคณะฯ ใกล้ ๆ กับตึกคณิตศาสตร์ เนื่องจากรู้สึกไม่ ี ค่อยปลอดภัยเท่าที่ควร <sup>เร</sup>ือกรมีป้ายจราจรให้มากกว่านี้ เรือดรถไม่เพียงพอ (รถยนต์) <sup>ี เ</sup>ติ่มพื้นที่จอดรถ <sup>เล</sup>ื ควรมีข้อมูลกิจกรรมคณะฯเนื่องจากเป็นจุดแรกที่บุคคลภายนอกจะสอบถาม ึ ควรมีการเข้มงวดเรื่องจราจรโดยเฉพาะเส้นทางเข้าคณะฯ มีนักศึกษาขับรถย้อนศร ถนนเส้นข้างฝ่าย บริการเป็นจำนวนมากโดยไม่มียามดูแล ึ — อยากให้กวดขันในการจอดรถไม่ถูกที่ให้มากขึ้น ືອ ควรจัดดูแลรถจักรยานยนต์ให้มากขึ้น เนื่องจากเกิดการขโมยหมวกกันน็อคกันอยู่บ่อยมาก ≅ บางครั้งมีการขับรถสวนเลนในจุดที่มีความเสี่ยงสูง เช่น เนินทางลงระหว่างตึกสตางค์กับตึกหุ่นยนต์ ี ☞ ควรตั้งป้ายบอกไว้เวลาไปเดินตรวจ เพราะบางครั้งไม่มีคนอยู่ที่ห้อง และแจ้งเบอร์โทรไว้เพื่อกรณีฉุกเฉิน ี ☞ สอนให้ยามทราบเมื่อใช้ไฟสำรอง วิธีการแก้ไขในเบื้องต้น หากไฟฟ้าดับ ในวันหยุด ห้องบางห้องไฟไม่ติด
- ี ☞ ตอน 6 โมงเย็น มักจะไม่มียามอยู่ประจำห้องยาม ถ้ายามคนหนึ่งออกไปเดินตรวจหรือปิดประตูรอบ ิภาคาร ควรเหลือยามไว้ที่ห้องยามอีก 1 คน

แอร์บางตัวไฟไม่ติด

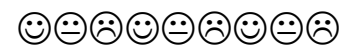

จันทร์วดี ลิ่มสกุล  $\mathcal{L}=\mathcal{L}^{\mathcal{L}}$ กล่อง สาร์ $\mathcal{L}^{\mathcal{L}}$ ผลการประเมิน

C:\Documents and Settings\Psiranee\Local Settings\Temporary Internet

Files\Content.IE5\Y70FIDSR\%20%BC%C5%A1%D2%C3%BB%C3%D0%E0%C1%D4%B9%A1%C5%D8%E8%C1%BA%C3%D4%CB%D2%C351-%C2%D2%C1[1].doc update

# ผลการประเมินความพึงพอใจของผู้รับบริการ สำนักงานคณบดี กลุ่มงานบริหารทั่วไป

#### ประจำปี 2551

## 1. วัตถุประสงค์การประเมิน

**1.1** เป็นการสำรวจข้อมูลเพื่อวิเคราะห์สถานภาพการให้บริการของ**สำนักงานคณบดี** เพื่อเป็นข้อมูลในการ ปรับปรุงพัฒนาการให้บริการ และเป็นดัชนีชี้วัดผลการปฏิบัติงานของหน่วยงาน

## 2. )

- **2.1** ใช้แบบประเมินความพึ่งพอใจของ**สำนักงานคณบดี** โดยส่งแบบประเมินให้ภาควิชา/ฝ่าย/กลุ่มงาน กรอกแบบประเมินในฐานะผู้รับบริการ
- **2.2** ระยะเวลาการให้บริการที่ประเมิน คือ **1 ตุลาคม 2550 – กันยายน 2551**

## 3. สรุปผลความพึ่งพอใจ

- จำนวนแบบสอบถาม
	- O จำนวนแบบสอบถามที่ส่งให้หน่วยงาน/ภาควิ 150 ฉบับ
	- o #3&\* 117 7

<u>สรุป</u> จำนวนแบบสอบถามที่ตอบกลับคิดเป็นร้อยละ 78 ของแบบสอบถามที่ส่งให้ผู้รับบริการ

#### ี สถานภาพของผัตอบแบบสอบถาม

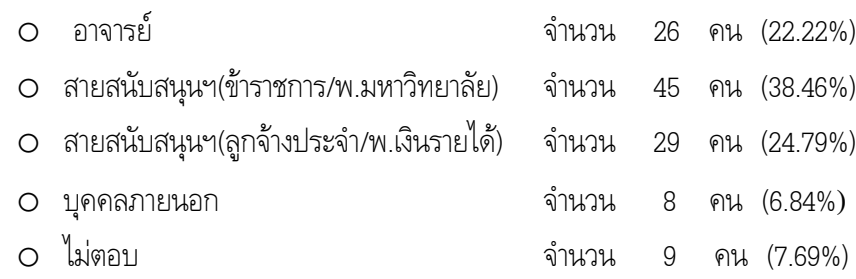

<u>สรุป</u> ผู้ตอบแบบสอบถามมากที่สุด คือสายสนับสนุนฯที่เป็นข้าราชการและ พ.มหาวิทยาลัย คิดเป็นร้อย ละ 38.46 รองลงมาคือ สายสนับสนุนฯที่เป็นลูกจ้างประจำและพนักงานเงินรายได้ และน้อยที่สุด คือ บุคคลภายนอก คิดเป็นร้อยละ 6.84

## ● ประเภทการใช้บริการของผู้ตอบแบบสอบถาม

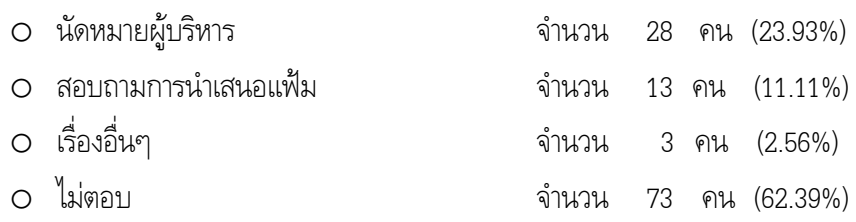

C:\Documents and Settings\Psiranee\Local Settings\Temporary Internet

## สรุป ผู้ตอบแบบสอบถามส่วนใหญ่ จะใช้บริการนัดหมายผู้บริหาร คิดเป็นร้อยละ 23.93 รองลงมาใช้ บริการสอบถามการนำเสนอแฟ้ม และน้อยที่สุด คือ ใช้บริการเรื่องอื่นๆ คิดเป็นร้อยละ 2.56

## ● ตารางที่ 1 แสดงค่าเฉลี่ยระดับคะแนน และ ร้อยละความพึงพอใจของผู้รับบริการ ปี 2551 จำแนกตามหัวข้อประเมิน เปรียบเทียบกับ ปี 2550 ปี 2548 และ 2546

| หัวข้อการประเมิน                          | ความพึงพอใจ ปี 2551 |               | ร้อยละความพึ่งพอใจเปรียบเทียบกับ |         |         |
|-------------------------------------------|---------------------|---------------|----------------------------------|---------|---------|
|                                           | ค่าเฉลี่ย           | คิดเป็นร้อยละ | ปี 2550                          | ปี 2548 | ปี 2546 |
| ความถูกต้องในการนัดหมาย                   | 4.53                | 90.54         |                                  | 87.14   | 66.00   |
| ความรวดเร็วในการดำเนินการนัดหมาย          | 4.32                | 86.43         |                                  | 87.14   | 68.00   |
| การติดตามงานการนัดหมาย                    | 4.37                | 87.45         |                                  | 84.29   | 66.00   |
| ความรอบรู้เกี่ยวกับหน่วยงานต่างๆในการ     | 4.24                | 84.85         |                                  | 89.23   |         |
| นัดหมาย(ภายในและนอกมหาวิทยาลัย)           |                     |               |                                  |         |         |
| ความถูกต้องในการนำเสนอแฟ้ม                | 4.35                | 86.94         |                                  | 85.71   | $\star$ |
| ความรวดเร็วทันเหตุการณ์ในการเสนอแฟ้ม      | 4.27                | 85.36         |                                  | 82.86   | $\star$ |
| การติดตามแฟ้ม กรณีเป็นเรื่องเร่งด่วน      | 4.39                | 87.84         |                                  | 78.57   | $\star$ |
| การบริการด้านข้อมูล ที่พัก ตั๋วเครื่องบิน | 4.41                | 88.16         |                                  | 89.23   |         |
| สายการบิน                                 |                     |               |                                  |         |         |
| ความถูกต้อง รวดเร็วในการขออนุมัติและทำ    | 4.37                | 87.35         |                                  | 84.62   |         |
| รายงานการเดินทาง                          |                     |               |                                  |         |         |
| การจองรถ รับ-ส่ง(ผู้บริหาร)               | 4.50                | 90.00         |                                  | 89.23   | $\star$ |
| ความสะอาดภายในห้องทำงานพร้อม              | 4.48                | 89.69         |                                  | 98.46   | $\star$ |
| สาธารณูปโภค                               |                     |               |                                  |         |         |
| ความเป็นระเบียบเรียบร้อยในห้องทำงาน       | 4.43                | 88.66         |                                  | 91.43   | $\star$ |
| ความพร้อมของอุปกรณ์วัสดุในห้องทำงาน       | 4.40                | 88.00         |                                  | 85.71   | $\star$ |
| อัธยาศัยของเจ้าหน้าที่ในการให้บริการ      | 4.48                | 89.60         |                                  | 92.86   | *       |
| การบริการอาหารว่างและเครื่องดื่มสำหรับ    | 4.55                | 91.04         |                                  | 87.14   | $\star$ |
| ผู้บริหาร                                 |                     |               |                                  |         |         |
| การบริการอาหารกลางวันอาหารว่างและ         | 4.54                | 90.79         |                                  | 90.00   |         |
| เครื่องดื่มในการประชุม                    |                     |               |                                  |         |         |
| ความรวดเร็วในการแจ้งกำหนดการของ           | 4.46                | 89.25         |                                  |         |         |
| ผู้บริหาร                                 |                     |               |                                  |         |         |
| ความพึงพอใจโดยรวม                         | 4.41                | 88.29         |                                  | 87.73   | 67.33   |

C:\Documents and Settings\Psiranee\Local Settings\Temporary Internet

Files\Content.IE5\WZ2RE1QL\%20%BC%C5%A1%D2%C3%BB%C3%D0%E0%C1%D4%B9%A1%C5%D8%E8%C1%BA%C3%D4%CB%D2%C351-

%CA%D3%B9%D1%A1%A4%B3%BA%B4%D5[1].doc update 7/13/20091:58:15 PM

<u>หมายเหตุ</u> \* ปี 2546 เป็นการประเมินจากผู้รับบริการ และ ปี 2548 เป็นการประเมินโดยผู้บริหาร จึงไม่สามารถ เปรียบเทียบได้ทุกหัวข้อ **และปี 2550 ไม่ได้ทำการประเมิน** 

สรุป ผู้รับบริการมีความพึงพอใจโดยภาพรวม ปี 2551 =  $\,$  88.29  $\%$ ใกล้เคียงกับปี 2548 ที่มีความพึงพอใจ = 87.73 % หัวข้อที่มีความพึงพอใจมากที่สุดคือ การบริการอาหารว่างและเครื่องดื่มสำหรับผู้บริหาร=91.04% และหัวข้อที่มีความพึงพอใจน้อยที่สุด คือ ความรอบรู้เกี่ยวกับหน่วยงานต่างๆในการนัดหมาย (ภายในและนอกมหาวิทยาลัย)คือ = 84.85 %

 $\bullet$  สรุปความคิดเห็นเพิ่มเติมของผู้รับบริการจากคำถามปลายเปิด

#### สิ่งที่ประทับใจในการให้บริการ

本 ผู้ให้บริการพูดจาไพเราะ รู้สึกถึงความเต็มใจในการให้บริการ 本 พนักงานขึ้มแข้มแจ่มใสมีไมตรีจิต \* เจ้าหน้าที่อิ่มแย้มแจ่มใส \* อิ่มแย้มแจ่มใส พคจาไพเราะ \* จิตบริการอัธยาศัยของฝ้ให้บริการ \* เอาใจใส่ผู้รับบริการดี \* เน้นจิตบริการที่ดี \* บุคลากรมีใจบริการสูง \* มีอัธยาศัยดี  $\,$  \* มีความตั้งใจทำงานดีมาก อุทิศตน $\,$  \* ให้บริการดีเขี่ยม ประทับใจทุกระดับ $\,$  \* Friendly service 6789:77F<?7IFC29H3SD\K<?=J SKTL:UKL<PG:9 9:7L8MGNL3GN=OG4A NX@QK9Q:LVSD?=3:5J3:QPR ?=3:5J3:QPRGJW]L^AKG;KJT^<P GP=8H6789:7 H8<HOSA\_RSA:7 453V3SG2XQPRH3SD9:7><37F<?7IF H8<H:GD:J  $\,$  \* พูดจาเป็นกันเอง มีใจให้บริการ น่าติดต่อประสานงาน  $\qquad$  \* การต้อนรับของผู้ให้บริการ (เจ้าหน้าที่) 本 อัธยาศัยในการบริการดี และให้ความชัดเจนในข้อมล 本 เป็นกันเอง มีความถกต้องในการนัดหมายผ้บริการ ※ ให้บริการรวดเร็วแม่บยำ \* การบำเสบอเอกสารรวดเร็ว \* การส่งคืบแฟ้มเรื่องที่เสบอ \* บุคลากรต้องทำงานให้ผู้รับบริการทุกอย่างจึงให้บริการใด้อย่างไม่ทั่วถึง แต่ไม่ได้เป็นข้อเสีย เห็นใจบุคลากร ในจุดนี้ ทำดีแล้ว

### ข้อเสนอแนะเพื่อปรับปรุงแก้ไข

- <sup>ี ☞</sup> ความรวดเร็วในการนัดหมาย หากเป็นไปได้ควรแจ้งการนัดหมายให้เร่งกว่าเดิม
- ึ @ เพิ่มความรวดเร็ว และติดตามเรื่องที่เป็นงาบเร่งด่วนมากขึ้น
- ্জ นัควันว่างผู้บริหาร ขอให้แจ้งผู้รับบริการเร็วหน่อยก็จะดี
- <sup>ี ☞</sup> การติดต่อประสานงานในกรณีที่เจ้าหน้าที่ที่รับผิดชอบโดยตรงไม่อยู่ เจ้าหน้าที่ที่รับเรื่องควรเป็น ผู้ประสานงานต่อให้ (สามารถทำงานแทนกันได้) การให้บริการบางครั้งขึ้นอยู่กับอารมณ์ของเจ้าหน้าที่
- ্জ ควรมีการประสานงานระหว่างเจ้าหน้าที่ภายในด้วยกัน รับโทรศัพท์/ งานแทนกรณีคนใดคนหนึ่งไม่อย่
- EF7?;8RG6WEX:974J9XWOGJPMSP9 1 EJ ?;\_RS4539:7QY:D:JEXOSDHKFVBMJ 5:9GP9:7V:<X:A:L
- $\mathcal{F}$  ระยะเวลาในการติดตามนัดหมายผู้บริหารไม่ควรนาน
- <sup>ক্তে–</sup> เมื่อมีการเปลี่ยนแปลงหรือยกเลิกนัคหมาย กรุณารีบแจ้งไปยังทางอาจารย์

C:\Documents and Settings\Psiranee\Local Settings\Temporary Internet

Files\Content.IE5\WZ2RE1QL\%20%BC%C5%A1%D2%C3%BB%C3%D0%E0%C1%D4%B9%A1%C5%D8%E8%C1%BA%C3%D4%CB%D2%C351-

 $\begin{picture}(40,40) \put(0,0){\line(1,0){150}} \put(0,0){\line(1,0){150}} \put(0,0){\line(1,0){150}} \put(0,0){\line(1,0){150}} \put(0,0){\line(1,0){150}} \put(0,0){\line(1,0){150}} \put(0,0){\line(1,0){150}} \put(0,0){\line(1,0){150}} \put(0,0){\line(1,0){150}} \put(0,0){\line(1,0){150}} \put(0,0){\line(1,0){150}} \put(0,0){\line(1$ 

<u>จันทร์ว</u> จันทร์วดี ลิ่มสกุล  $\mathcal{L}=\mathcal{L}^{\text{max}}$  - สารุป ผลการประเมิน

C:\Documents and Settings\Psiranee\Local Settings\Temporary Internet

Files\Content.IE5\WZ2RE1QL\%20%BC%C5%A1%D2%C3%BB%C3%D0%E0%C1%D4%B9%A1%C5%D8%E8%C1%BA%C3%D4%CB%D2%C351-

# ผลการประเมินความพึงพอใจของผู้รับบริการ อาคารสถานที่ กลุ่มงานบริหารทั่วไป

### ประจำปี 2551

## 1. วัตถุประสงค์การประเมิน

**1.1** เป็นการสำรวจข้อมูลเพื่อวิเคราะห์สถานภาพการให้บริการของ**อาคารสถานที่** เพื่อเป็ ้เพื่อเป็นข้อมูลในการ ปรับปรุงพัฒนาการให้บริการ และเป็นดัชนีชี้วัดผลการปฏิบัติงานของหน่วยงาน

## 2. '

- 2.1 ใช้แบบประเมินความพึงพอใจของ**อาคารสถานที่** โดยส่งแบบป ระเมินให้ภาควิชา/ฝ่าย/กลุ่มงาน/ นักศึกษา กรอกแบบประเมินในฐานะผู้รับบริการ
- 2.2 ระยะเวลาการให้บริการที่ประเมิน คือ <u>1 **ตุลาคม 2550 กันยายน 2551**</u>

## 3. สรุปผลความพึงพอใจ

- จำนวนแบบสอบถาม
	- o #5&+
	( 150 9 o #5&\* 127 9
- <u>สรุป</u> จำนวนแบบสอบถามที่ตอบกลับคิดเป็นร้อยละ 84.67 ของแบบสอบถามที่ส่งให้ผู้รับบริการ

#### สถานภาพของผัตอบแบบสอบถาม

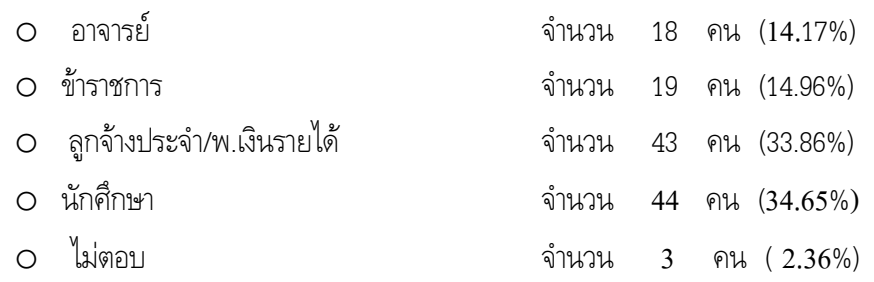

<u>สรุป</u> ผู้ตอบแบบสอบถามมากที่สุด คือ นักศึกษา คิดเป็นร้อยละ 34.65 ใกล้เคียงกับลูกจ้างประจำ/ พนักงานเงินรายได้ ซึ่งมีจำนวน ร้อยละ 33.86 และน้อยที่สุด คือ อาจารย์ คิดเป็นร้อยละ 14.17 ซึ่ง ใกล้เคียงกับข้าราชการ ซึ่งมีจำนวน ร้อยละ 14.96  $^{\circ}$ 

## ● ความถี่ในการใช้บริการของผู้ตอบแบบสอบถาม

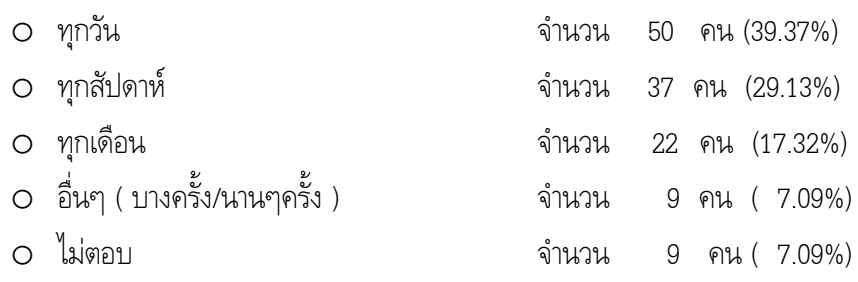

C:\Documents and Settings\Psiranee\Local Settings\Temporary Internet

สรุป ผู้ตอบแบบสอบถามส่วนใหญ่ จะใช้บริการทุกวัน คิดเป็นร้อยละ 39.37 รองลงมา ใช้บริการ ทุก สัปดาห์ และน้อยที่สุด คือใช้บริการนาน ๆ ครั้ง คิดเป็นร้อยละ 7.09

 $\bullet$  ตารางที่ 1 แสดงค่าเฉลี่ยระดับคะแนน และ ร้อยละความพึงพอใจของผู้รับบริการ ปี 2551 จำแนกตามหัวข้อประเมิน เปรียบเทียบกับ ปี 2550 ปี 2548 และ 2546

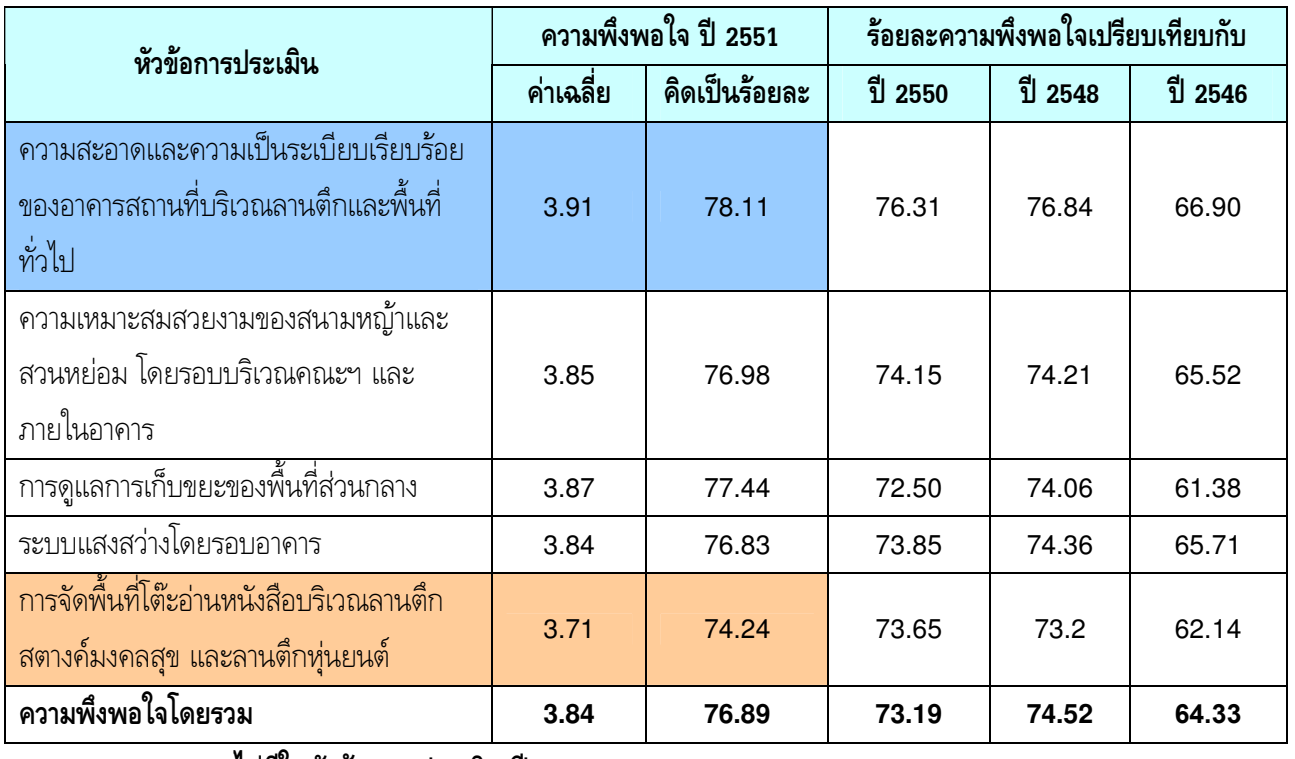

\*\*\* พื้นที่ทั่วไป

<u>หมายเหตุ</u> \* ไม่มีในหัวข้อแบบประเมิน ปี 2548

สรุป ผู้รับบริการมีความพึงพอใจโดยภาพรวม ปี 2551 =  $\,$  76.89  $\,$ เพิ่มขึ้นเล็กน้อยเมื่อเทียบกับปี 2550 ที่มีความพึงพอใจ = 73.19 % หัวข้อที่มีความพึงพอใจมากที่สุด คือ ความสะอาดและความเป็นระเบียบเรียบร้อยของอาคาร ;-%--56
" = 78.11 % และหัวข้อที่มีความพึงพอใจน้อยที่สุด คือ การจัดพื้นที่โต๊ะอ่านหนังสือบริเวณลานตึกสตางค์ ----%! ,%& = 74.24 %

 $\bullet$  สรุปความคิดเห็นเพิ่มเติมของผู้รับบริการจากคำถามปลายเปิด

## สิ่งที่ประทับใจในการให้บริการ

C:\Documents and Settings\Psiranee\Local Settings\Tem

Files\Content.IE5\YL0RMDC5\%20%BC%C5%A1%D2%C3%BB%C3%D0%E0%C1%D4%B9%A1%C5%D8%E8%C1%BA%C3%D4%CB%D2%C351-

%CD%D2%A4%D2%C3%CA%B6%D2%B9%B7%D5%E8[1].doc update 7/13/2009 1:58:38 PM

#### $*$ ความเรียบร้อยสะอาดโดยรวมของสวนหย่อม

#### \*\*\* ห้องเรียน

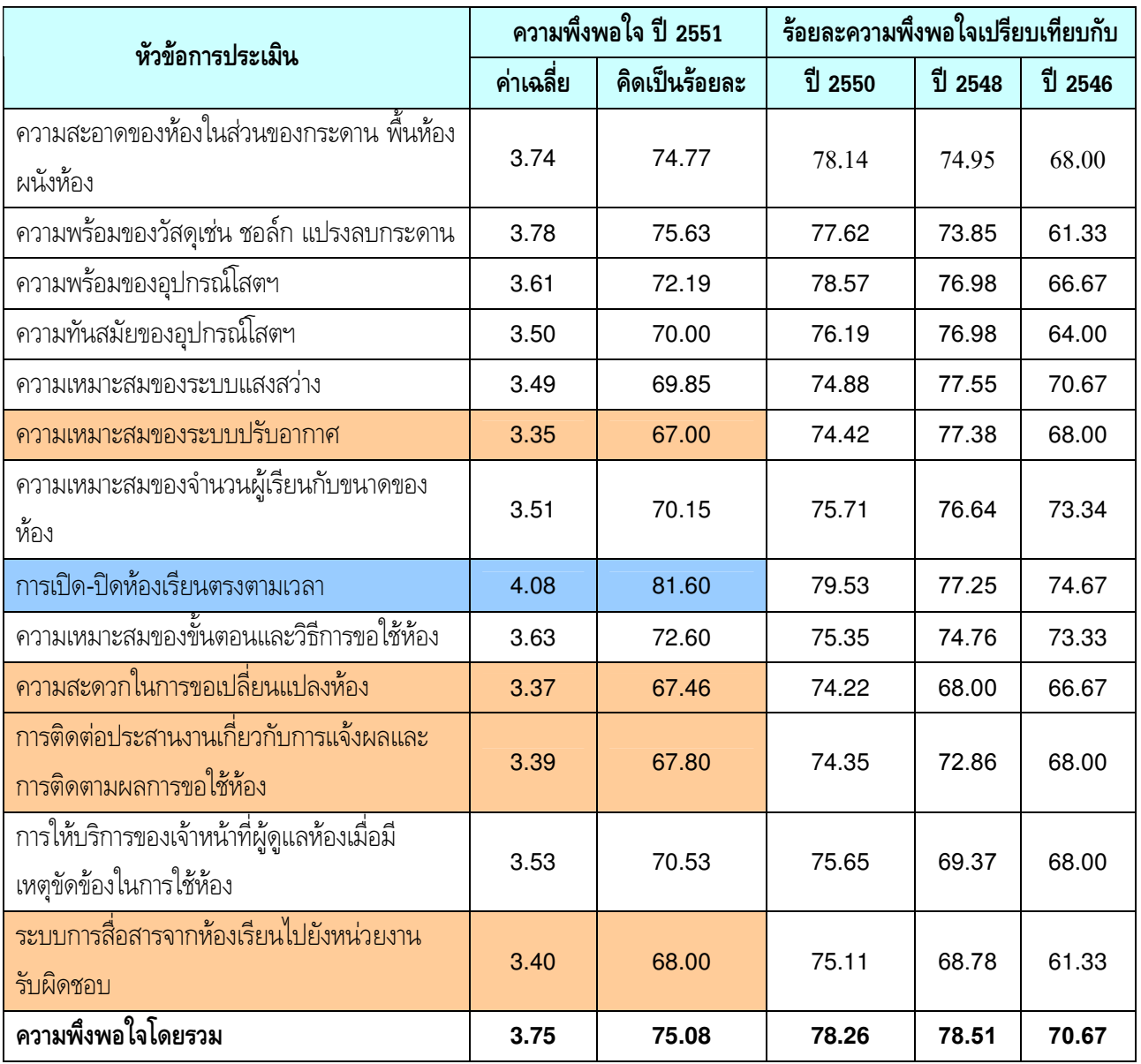

สรุป ผู้รับบริการมีความพึงพอใจโดยภาพรวม ปี 2551 = 75.08 ลดลงเมื่อเทียบกับปี 2550 ที่มีความพึงพอใจ = 78.26 % หัวข้อที่มีความพึงพอใจมากที่สุด คือ การเปิด-ปิดห้องเรียนตรงตามเวลา  $\;$  = 81.60  $\%$ หัวข้อที่มีความพึงพอใจน้อยที่สุด คือ ความเหมาะสมของระบบปรับอากาศ = 67.00 %

Files\Content.IE5\YL0RMDC5\%20%BC%C5%A1%D2%C3%BB%C3%D0%E0%C1%D4%B9%A1%C5%D8%E8%C1%BA%C3%D4%CB%D2%C351-

%CD%D2%A4%D2%C3%CA%B6%D2%B9%B7%D5%E8[1].doc

C:\Documents and Settings\Psiranee\Local Settings\Temporary Internet

ใกล้เคียงกับ หัวข้อ ความสะดวกในการขอเปลี่ยนแปลงห้อง การติดต่อประสานงานเกี่ยวกับการ แจ้งผลและติดตามผลการขอใช้ห้องเรียน และหัวข้อระบบสื่อสารจากห้องเรียนไปยังหน่วยงาน รับผิดชอบ ซึ่ง = 67.46% 67.80% และ 68.00% ตามลำดับ)

 $\bullet$  สรุปความคิดเห็นเพิ่มเติมของผู้รับบริการจากคำถามปลายเปิด

#### สิ่งที่ประทับใจในการให้บริการ

 $\divideontimes$ ความสะอาด  $\divideontimes$ ความสะอาด  $\divideontimes$ ความสะอาดของพื้นห้อง ความพร้อมของการใช้ห้องเรียน

 $*$ ความทันสมัย $*$ ความพร้อมและความทันสมัยของโสตฯ

 $*$ ลัธยาศัยของเจ้าหน้าที่  $*$ เจ้าหน้าที่ตอบสนองความต้องการต่าง ๆ ด้วยความกระตือรือร้น

本เนื่อมีความขัดข้องสามารถแจ้งเจ้าหน้าที่ทับที และมีการแก้ไขให้ได้

 $*$ าเริเวณเหมาะสมสำหรับใช้เรียน

### สิ่งที่ไม่พึงพอใจในการให้บริการ

- $\bigstar$ การบำรงรักษาแอร์และเก้าอี้ $\bigstar$ แอร์ปรับอณหภมิไม่ได้
- 
- $\blacklozenge$ ชั้น 4 ต้องขึ้นบันไดเหนื่อยดี
- $\bigstar$ บางครั้งห้องที่ใช้เรียน ไม่สามารถใช้อุปกรณ์ในการประกอบการเรียนได้ เช่น คอมพิวเตอร์
- $\blacklozenge$ โปรเจกเตอร์ไม่ค่อยชัดเจน ควรเปลี่ยนเป็นร่นใหม่ ๆ
- $\blacklozenge$ การดิดต่อเจ้าหน้าที่เมื่อมีเหตุจำเป็น
- $\blacklozenge$ แปรงลบกระดาบเปียกบ้ำทำให้ลบยาก

#### ข้อเสนอแนะเพื่อปรับปรงแก้ไข

 $^\circledast$  การบำรุงรักษาแอร์และเก้าอี้  $^\circledast$ ปรับปรุงเครื่องปรับอากาศ, โต๊ะ Lecture โดยเฉพาะ A400 <sup>ี ☞</sup> โต๊ะเรียน น.ศ. หลายตัวอยู่ในสภาพชำรุคทำให้ใช้เขียนไม่สะดวก จึงทำให้มีโต๊ะให้ น.ศ.ใช้จริง ไม่เท่ากับ ี<br>จำนวนชดเก้าอี้ที่มีอย่ (A202)

 $\mathcal{F}$ โต๊ะเรียนไม่ดีพอ $\mathcal{F}$ ปรับปรุงโต๊ะเรียน (พัง)  $\mathcal{F}$ โต๊ะ Lecture  $\mathcal{F}$ ควรปรับปรุงสภาพโต๊ะเรีย

 $\mathcal{F}_{\text{max}}$  31  $\mathcal{F}_{\text{max}}$  and  $\mathcal{F}_{\text{max}}$  and  $\mathcal{F}_{\text{max}}$ 

 $\mathcal{F}$ น่าจะเปลี่ยนคอมฯ บ้างเพื่อความรวดเร็ว  $\mathcal{F}$ ห้อง R300 คอมพิวเตอร์เก่ามาก อืด

 $\epsilon$ ี $\widehat{\sigma}$ ลงโปรแกรมการเรียนให้ตรงกับความต้องการ เช่น Mathlab

 $\epsilon$ ์ $\widehat{\epsilon}$  ควรปรับปรุงให้ห้องเรียนมีความพร้อม เพื่อสะควกในการเรียน เพราะบางครั้งใช้คอมไม่ได้ (A300)

 $\bm{\mathscr{F}}$ การเปลี่ยบแปลงระบบที่เกี่ยวข้องกับการสอน ควรรีบแจ้งอาจารย์โดยด่วน เพราะเป็นการเสียเวลาอย่างยิ่งหาก ้เข้าไปแล้วไม่สามารถ LOAD ไฟล์การสอนได้

- $\mathcal{F}_{\rm{u}}$ ปรงลบกระดานบางครั้งลบได้ไม่สะอาดอาจเป็นเพราะแปรงมีฝนมาก
- $\mathcal{F}$ ไม่ควรนำแปรงลบกระดานไปล้างน้ำ แต่ให้เคาะเอาฝุ่นออกแทน และทำทุกวัน

ents and Settings\Psiranee\Local Settings\Temporary Internet

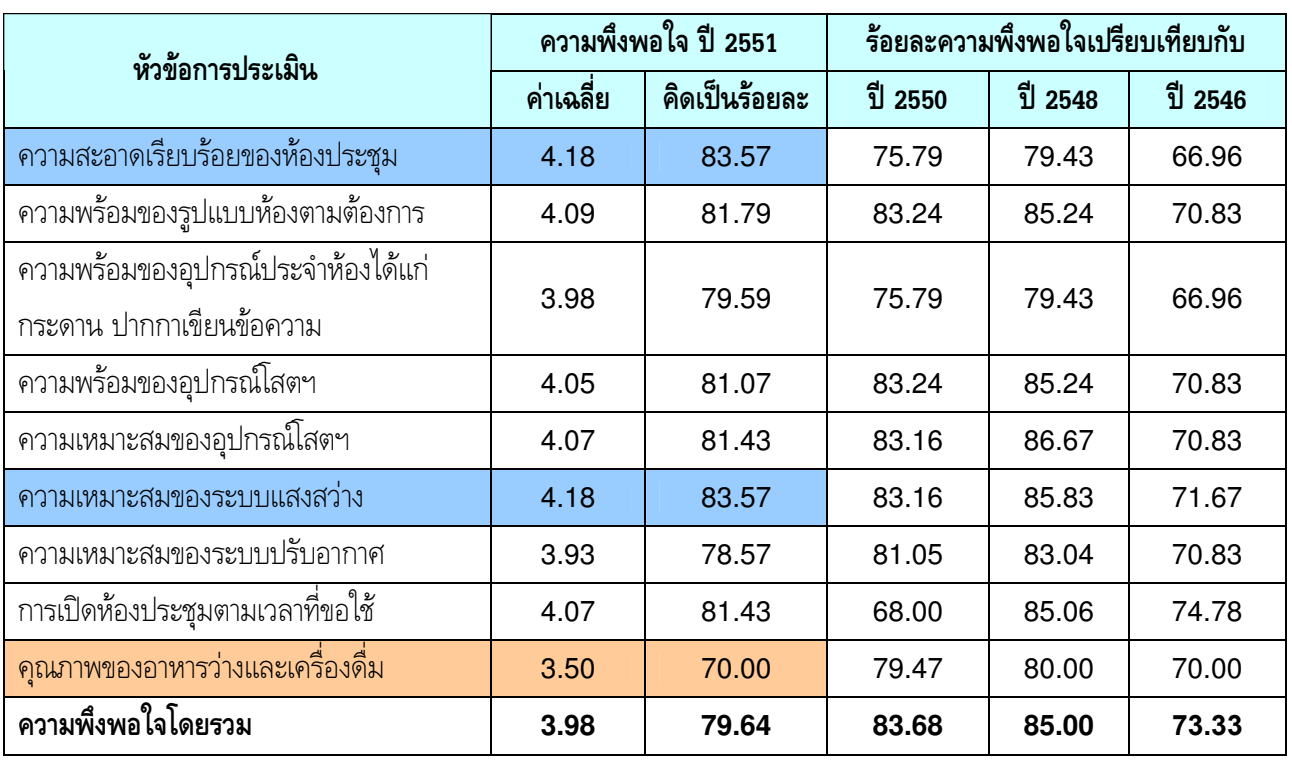

### $***$  ห้องประชุม

สรุป ผู้รับบริการมีความพึงพอใจโดยภาพรวม ปี 2551 = 79.64 % ลดลงเมื่อเทียบกับปี 2550 ที่มีความพึงพอใจ = 83.68 % หัวข้อที่มีความพึงพอใจมากที่สุด คือ ความสะอาดเรียบร้อยของห้องประชุม และ ความ ! = 83.57 % และหัวข้อที่มีความพึงพอใจน้อยที่สุด คือ คุณภาพของอาหารว่างและเครื่องดื่ม = 70.00 %

## $\bullet$  สรุปความคิดเห็นเพิ่มเติมของผู้รับบริการจากคำถามปลายเปิด

#### สิ่งที่ประทับใจในการให้บริการ

 $*$ ความสะอาด  $*$ Service Mind  $*$ เจ้าหน้าที่มีจิตบริการที่ดี 本 ความกระตือรือร้นในการให้บริการของ เจ้าหน้าที่โสตฯ / จัดอาหาร

Files\Content.IE5\YL0RMDC5\%20%BC%C5%A1%D2%C3%BB%C3%D0%E0%C1%D4%B9%A1%C5%D8%E8%C1%BA%C3%D4%CB%D2%C351-

%CD%D2%A4%D2%C3%CA%B6%D2%B9%B7%D5%E8[1].doc update 7/13/2009 1:58:38 PM

C:\Documents and Settings\Psiranee\Local Settings\Temporary Internet

 $\ast$ การประสานของเจ้าหน้าที่ ซึ่งรับผิดชอบเรื่องห้องประชม  $\,$  $\,$  X เจ้าหน้าที่มีมนุษย์สัมพันธ์ดี และรวดเร็วในการให้บริการ  $\ast$ ประสานงานกับเจ้าหน้าที่ มีมนุษย์สัมพันธ์ดี ให้บริการประทับใจ  $*$ การบริการของเจ้าหน้าที่หน่วยอาคารดีมาก ๆ  $*$ การให้บริการที่เร็วถูกต้อง

#### สิ่งที่ไม่พึงพอใจในการให้บริการ

 $\hat{\mathbf{z}}$  โน้ตบก และ LCD ชอบมีปัญหา

 $\blacktriangleright$ ิ โดยส่วนใหญ่ความสะอาดของห้องอยู่ในระดับดี แต่บางครั้ง งานก่อนหน้าอาจจะเสร็จช้า ทำให้ไม่มีเวลาเก็บ ห้องประชุมสำหรับงานในวันรุ่งขึ้น ซึ่งพบว่ามีเศษกระดาษทิชชู กระดาษที่ไม่ใช้แล้ว อยู่บ้าง

 $\bigstar$ การซ่อมแซมห้องน้ำหญิงบริเวณห้อง คอมพิวเตอร์ เสียนาน 1 เดือนแล้ว ยังไม่ซ่อมเลย

 $\blacklozenge$ พนักงานบริการเครื่องดื่มไม่ขึ้มแข้ม แต่งกาขไม่สภาพ ไม่เหมาะสม เนื่องจากเป็นหน้าตาในการบริการและ รับแขกคณะฯ

#### ข้อเสนอแนะเพื่อปรับปรุงแก้ไข

- $\circledast$  แอร์เข็นมาก
- $\mathcal{F}$  ห้องประชุมมงคลสุขระบบแอร์เข็นเกินไป
- $|\mathscr{F}|$ อุปกรณ์โสตฯ และ สาขไฟที่ระโยงระยางของอุปกรณ์ฯ
- $F$  LCD ควรจะบอกวิธีการใช้
- $\epsilon$ ิตรวจสอบปากกาห้องประชุม 1 ให้สามารถใช้งานได้
- $\epsilon$  $\widehat{\sigma}$  ควรปรับปรุงการให้บริการด้านอาหารว่าง และการแต่งกายของเจ้าหน้าที่จัดเตรียม/บริการอาหาร ควร เหมาะสมกว่าบี้

ึ $\bm{\mathscr{F}}$  เจ้าหน้าที่บริการอาหารว่างและเครื่องคื่มของคณะ ฯ ควรแต่งกายให้สุภาพไม่นุ่งสั้น หรือสวมใส่รองเท้าแตะ ้มองแล้วดูไม่ดีในภาพรวมของคณะฯ บางครั้งมีการประชุมและได้เชิญบุคลากรจากภายนอกมา ทำให้ดูแล้วไม่  $^{\circ}$ ประทับใจ หน้าตาก็ควรขึ้มแข้มแจ่มใสบ้าง ควรคตัวอย่าง สำนักงานอธิการบดี

#### $\bigcirc$ e $\bigcirc$ e $\bigcirc$ e $\bigcirc$

<u>จันทร์ว</u> จันทร์วดี ลิ่มสกล  $\mathcal{L}=\mathcal{L}^{\mathcal{L}}$ กราช  $\mathcal{L}=\mathcal{L}^{\mathcal{L}}$ ผลการประเมิน

Files\Content.IE5\YL0RMDC5\%20%BC%C5%A1%D2%C3%BB%C3%D0%E0%C1%D4%B9%A1%C5%D8%E8%C1%BA%C3%D4%CB%D2%C351-

%CD%D2%A4%D2%C3%CA%B6%D2%B9%B7%D5%E8[1].doc update 7/13/2009 1:58:38 PM

## ้ผลการประเมินความพึ่งพอใจของผู้รับบริการ เทคโนโลยีการศึกษา (หน่วยโสตทัศนศึกษา) กลุ่มงานบริหารทั่วไป

<u> 1 ระ</u>จำปี 2551

#### 1. วัตถุประสงค์การประเมิน

1.1 เป็นการสำรวจข้อมูลเพื่อวิเคราะห์สถานภาพการให้บริการของ**เทคโนโลยีการศึกษา** เพื่อเป็นข้อมูลใน การปรับปรุงพัฒนาการให้บริการ และเป็นดัชนี่ชี้วัดผลการปฏิบัติงานของหน่วยงาน

#### 2 วิธีการประเมิน

- 2.1 ใช้แบบประเมินความพึ่งพอใจ**ของเทคโนโลยีการศึกษา** โดยส่งแบบประเมินให้ภาควิชา/ฝ่าย/ กลุ่มงาน/นักศึกษา/บุคคลทั่วไป กรอกแบบประเมินในฐานะผู้รับบริการ
- 2.2 ระยะเวลาการให้บริการที่ประเมิน คือ <u>มกราคม ธันวาคม 2551</u>

#### 3. สรุปผลความพึงพอใจ

#### จำนวนแบบสลบถาม

- O จำนวนแบบสอบถามที่ส่งให้หน่วยงาน/ภาควิชา/ 100 ฉบับ นักศึกษา/บคคลทั่วไป
- O จำนวนแบบสอบถามที่ตอบกลับ ฉบับ  $73$

<u>้สรุป</u> จำนวนแบบสอบถามที่ตอบกลับคิดเป็นร้อยละ 73.00 ของแบบสอบถามที่ส่งให้ผู้รับบริการ

### ข้อมูลทั่วไปของผู้ประเมิน

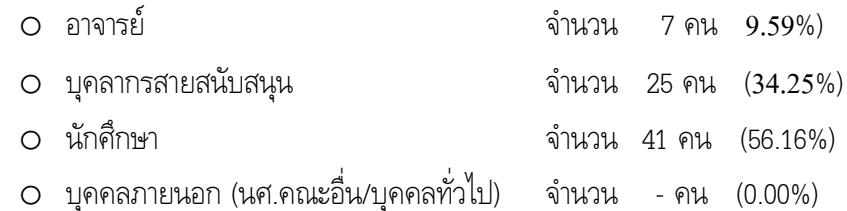

<u>ิสรุป</u> จำนวนผู้ตอบแบบสอบถามมากที่สุด คือนักศึกษา คิดเป็นร้อยละ 56.16 รองลงมาคือ บุคลากร ิสายสนับสนน และน้อยที่สุด คือ อาจารย์ มีจำนวน คิดเป็นร้อยละ 9.59 และไม่มีบุคคลภายนอกตอบ แบบสอบถาม

● ความถี่ในการใช้บริการของผู้ตอบแบบสอบถาม

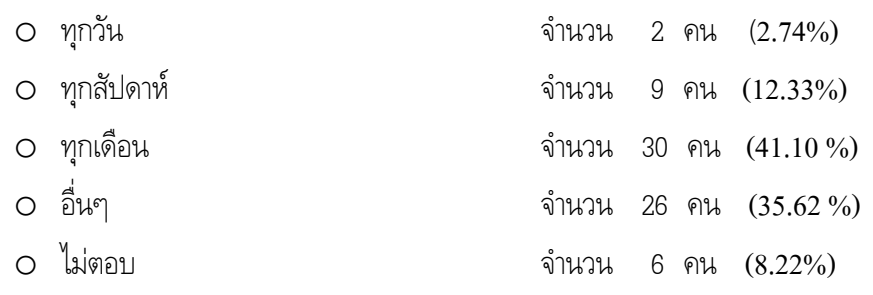

<u>สรุป</u> ผู้ตอบแบบสอบถามส่วนใหญ่ จะใช้บริการทุกเดือน คิดเป็นร้อยละ 41.10 รองลงมา คือ อื่นๆ หรือ ใช้บริการนาน ๆ ครั้ง และน้อยที่สุด คือ ใช้บริการทุกวัน มีจำนวน คิดเป็นร้อยละ 2.74  $\,$ 

## ● ตารางที่ 1 แสดงค่าเฉลี่ยระดับคะแนน และ ร้อยละความพึงพอใจของผู้รับบริการ ปี 2551 จำแนกตามหัวข้อประเมิน เปรียบเทียบกับ ปี 2550

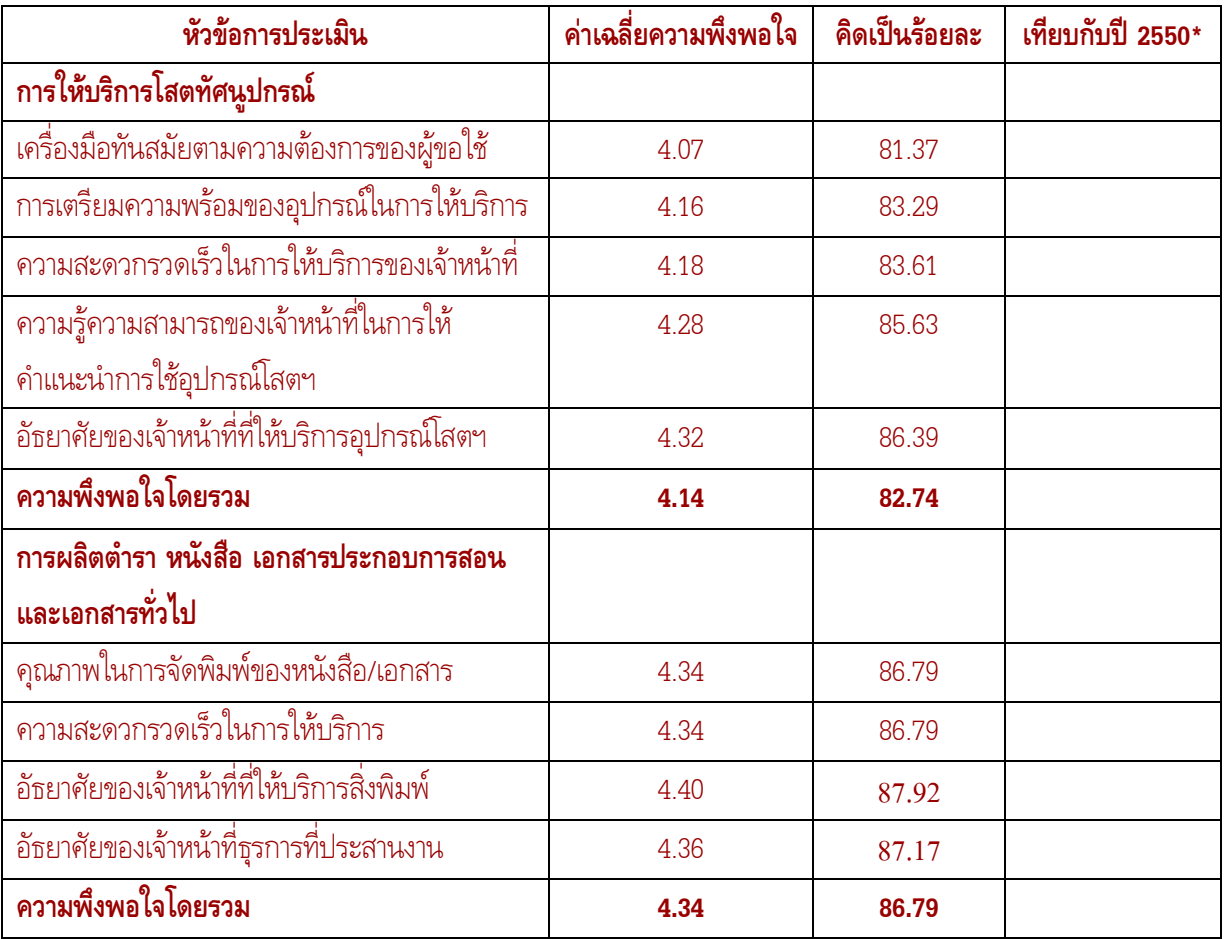

C:\Documents and Settings\Psiranee\Local Settings\Temporary Internet

Files\Content.IE5\OX6RQBS1\%20%BC%C5%BB%C3%D0%E0%C1%D4%B9%A1%C5%D8%E8%C1%BA%C3%D4%CB%

● ตารางที่ 1 แสดงค่าเฉลี่ยระดับคะแนน และ ร้อยละความพึงพอใจของผู้รับบริการ ปี 2551 จำแนกตามหัวข้อประเมิน เปรียบเทียบกับ ปี 2550 (ต่อ)

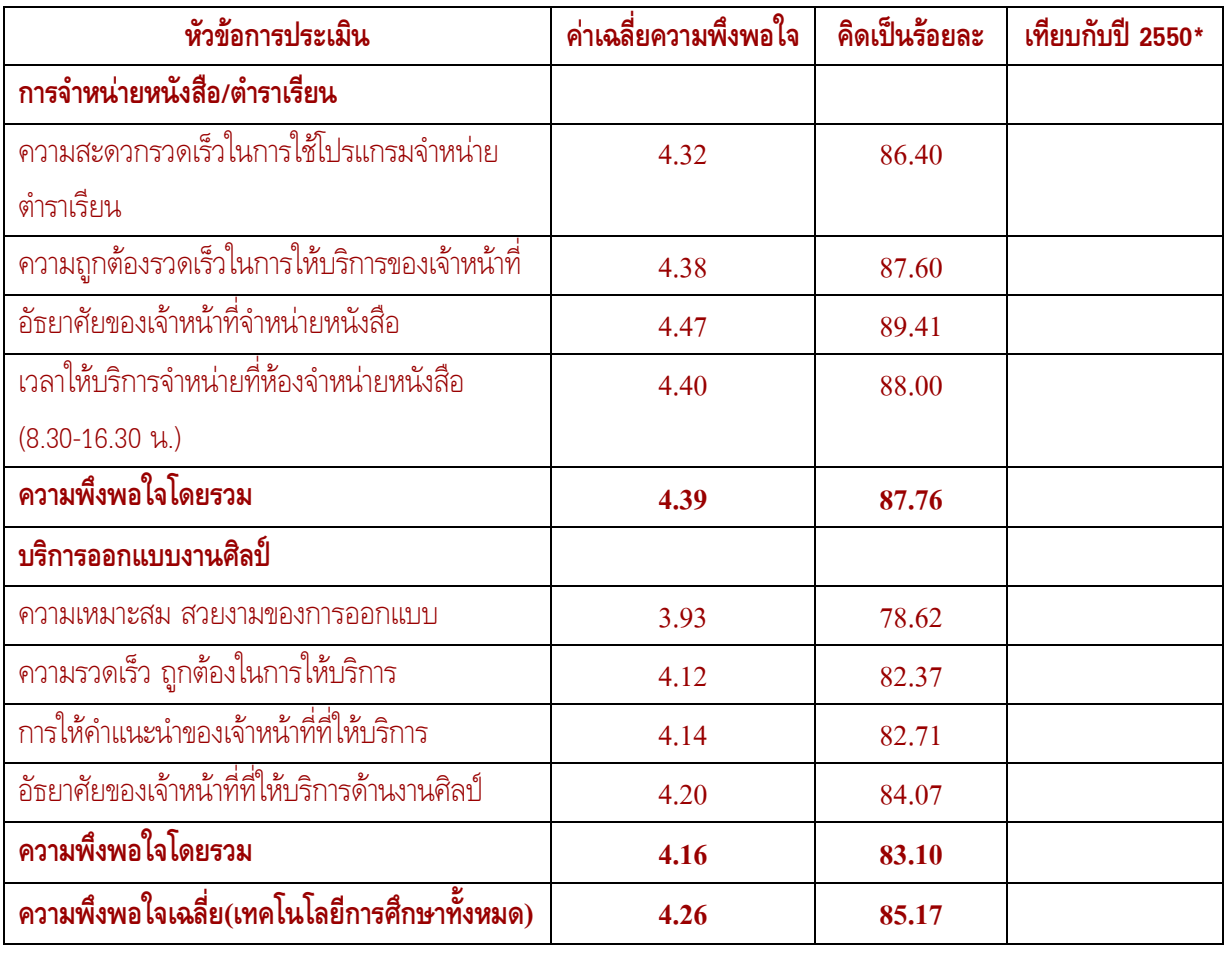

สรุป ผู้รับบริการมีความพึงพอใจโดยภาพรวม ปี 2551 = 83.10% หัวข้อที่มีความพึงพอใจมากที่สุด คือความมีอัธยาศัยของเจ้าหน้าที่จำหน่ายหนังสือ = 89.41% และหัวข้อที่มีความพึงพอใจน้อยที่สุด คือความเหมาะสมสวยงามของการออกแบบ คือ=78.62%

 \* 2550 5//-.)34 6 -6'-& &,-6'
D- 8 ส่วนของการให้บริการอุปกรณ์โสตฯ ประจำห้องเรียน และห้องประชุม จากแบบประเมินของอาคารสถานที่

C:\Documents and Settings\Psiranee\Local Settings\Temporary Internet

Files\Content.IE5\OX6RQBS1\%20%BC%C5%BB%C3%D0%E0%C1%D4%B9%A1%C5%D8%E8%C1%BA%C3%D4%CB% D2%C3-%E0%B7%A4%E2%B9-51[1].doc7/13/20091:59 PM

#### ข้อเสนอแนะจากคำถามปลายเปิด

#### <u>โสตทัศนูปกรณ์</u>

## $\mathbb{\Theta}$  สิ่งที่ประทับใจในการให้บริการ

- $\overline{O}$  บริการรวดเร็ว (นักศึกษา)  $\overline{O}$  การให้บริการรวดเร็ว (นักศึกษา)  $\overline{O}$  สะดวก (นักศึกษา)
- $^\circ$ อุปกรณ์เครื่องมือมีความสะดวกดี เจ้าหน้าที่มีอัธยาศัย (นักศึกษา) $^\circ$  บริการรวดเร็ว (นักศึกษา)

#### ශ สิ่งที่ไม่พึงพอใจในการให้บริการ

 $\circ$  เจ้าหน้าที่ไม่มีอัธยาศัยในการให้บริการ (สายสนับสนุนฯ)

#### $\mathfrak{S}$  ข้อเสนอแนะเพื่อปรับปรุงแก้ไข

- $\overline{Q}$  ควรมีการให้บริการผ่านทาง อินเตอร์เน็ต (อาจารย์)
- 9L3MNGO[6U\YW<BEL739I]QNU<9I^< visualizer 9<MNGOR65PQY]ZWGE6UZ6YaD233U6U (G6R63UK)
- $\,\circ\,$  ตรวจสภาพอุปกรณ์ LCD ประจำห้องเรียนให้อยู่ในสภาพพร้อมใช้งานบางเครื่องตัวภาพสั้น จนปวดตา - A 203 (จากนศ. ผู้เรียน)
- O มีอัธยาศัยในการให้บริการ (สายสนับสนนฯ)

#### <u>การจำหน่ายตำรา</u>

#### $\oplus$  ข้อเสนอแนะเพื่อปรับปรุงแก้ไข

 $^\circ$ ควรเก็บต้นฉบับของตำราทุกเล่มไว้ กรณีที่ผู้แต่งไม่อยู่แล้ว เพื่อการจัดพิมพ์เพิ่มเติม

#### <u>การผลิตตำรา</u>

#### $\mathfrak{S}$  ข้อเสนอแนะเพื่อปรับปรุงแก้ไข

- $\overline{S}$  การจัดพิมพ์ส่วนที่เป็นภาพยังไม่คมชัด (อาจารย์)
- ]8LHJb6c]O9cMNGBCD36L6ha5]OEaD5=2563hW6U9G5E63 (<=5>?5@6)
- $^\circ$  ดูตำราที่ศูนย์หนังสือจุฬาฯ และร้านขายหนังสือตำราเรียนในชั้นอุดมศึกษา (นักศึกษา)

#### หมายเหตุ ( ) หมายถึงผู้ให้ข้อมูล

#### ☺☺☺☺☺☺☺

C:\Documents and Settings\Psiranee\Local Settings\Temporary Internet

Files\Content.IE5\OX6RQBS1\%20%BC%C5%BB%C3%D0%E0%C1%D4%B9%A1%C5%D8%E8%C1%BA%C3%D4%CB%

#### 1. วัตถุประสงค์การประเมิน

1.1 เป็นการสำรวจข้อมูลเพื่อวิเคราะห์สถานภาพการให้บริการของ**การจัดการทรัพยากรบคคล** เพื่อเป็น ข้อมูลในการปรับปรุงพัฒนาการให้บริการ และเป็นดัชนีซี้วัดผลการปฏิบัติงานของหน่วยงาน

#### 2. วิธีการประเมิน

- 2.1 ใช้แบบประเมินความพึงพอใจของ**การจัดการหรัพยากรบุคคล** โดยส่งแบบประเมินให้ภาควิชา/ฝ่าย/ กลุ่มงาน กรอกแบบประเมินในฐานะผู้รับบริการ
- 2.2 ระยะเวลาการให้บริการที่ประเมิน คือ <u>1 ตุลาคม 2550</u> <u>กันยายน 2551</u>

#### 3. สรุปผลความพึงพอใจ

● จำนวนแบบสอบถาม

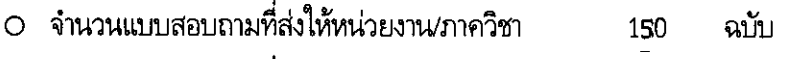

O จำนวนแบบสอบถามที่ตอบกลับ ฉบับ 99

สรุป จำนวนแบบสอบถามที่ตอบกลับคิดเป็นร้อยละ 66.00 ของแบบสอบถามที่ส่งให้ผู้รับบริการ

#### สถานภาพของผู้ตอบแบบสอบถาม

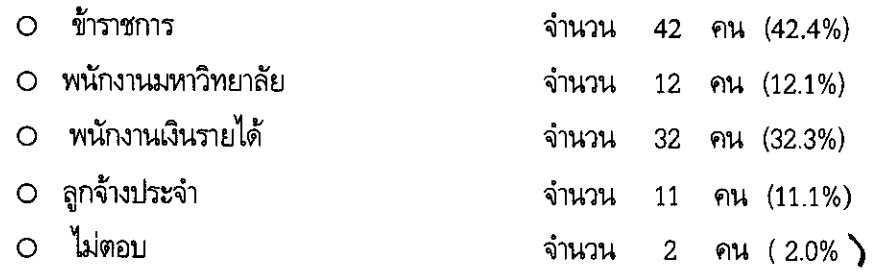

สรุป ผู้ตอบแบบสอบถามมากที่สุด คือข้าราชการ คิดเป็นร้อยละ 42.4 รองลงมาคือ พนักงานเงิน รายได้ และน้อยที่สุด คือ ลูกจ้างประจำ คิดเป็นร้อยละ 11.1

### ความถี่ในการใช้บริการของผู้ตอบแบบสอบถาม

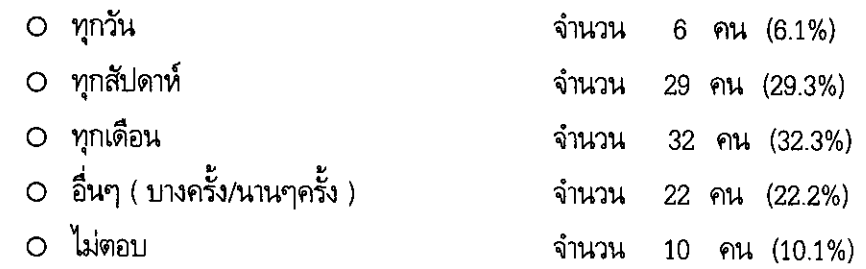

สรุป ผู้ตอบแบบสอบถามส่วนใหญ่ จะใช้บริการทุกเดือน คิดเป็นร้อยละ 32.3 รองลงมา ใช้บริการ ทุก สัปดาห์ และน้อยที่สุด คือใช้บริการ ทุกวัน คิดเป็นร้อยละ 6.1

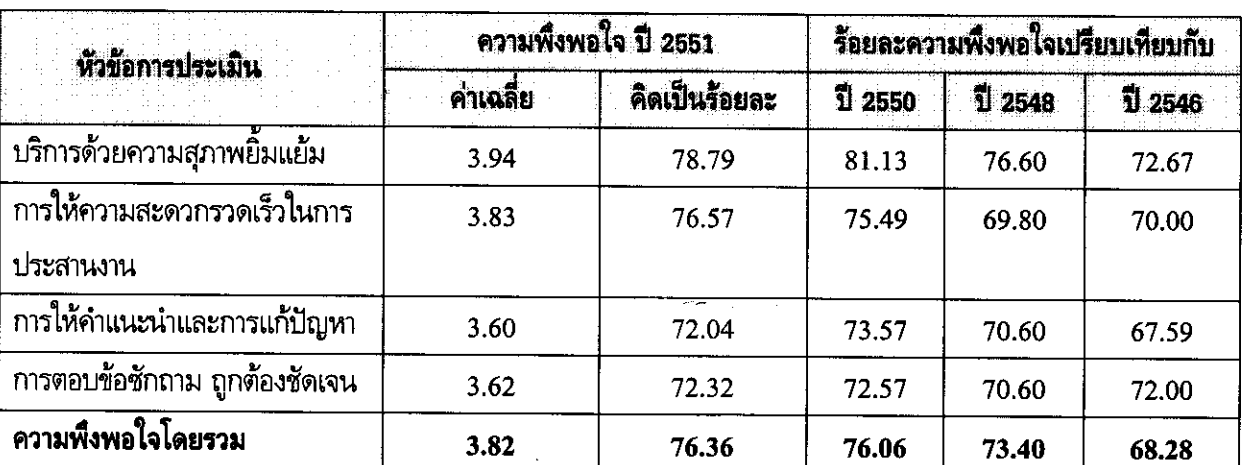

## ตารางที่ 1 แสดงค่าเฉลี่ยระดับคะแนน และ ร้อยละความพึงพอใจของผู้รับบริการ ปี 2551 จำแนกตามหัวข้อประเมิน เปรียบเทียบกับ ปี 2550 ปี 2548 และ 2546

สรุป ผู้รับบริการมีความพึงพอใจโดยภาพรวม ปี 2551 = 76.36 % ใกล้เคียงกับปี 2550 ที่มีความพึงพอใจ = 76.06% หัวข้อที่มีความพึงพอใจมากที่สุด คือ ให้บริการด้วยความสุภาพยิ้มแย้ม  $= 78.79 \%$  use หัวข้อที่มีความพึงพอใจน้อยที่สุด คือ การให้คำแนะนำและการแก้ปัญหาคือ = 72.04 %

## ตารางที่ 2 สรุปความคิดเห็นเพิ่มเติมของผู้รับบริการจากคำถามปลายเปิด

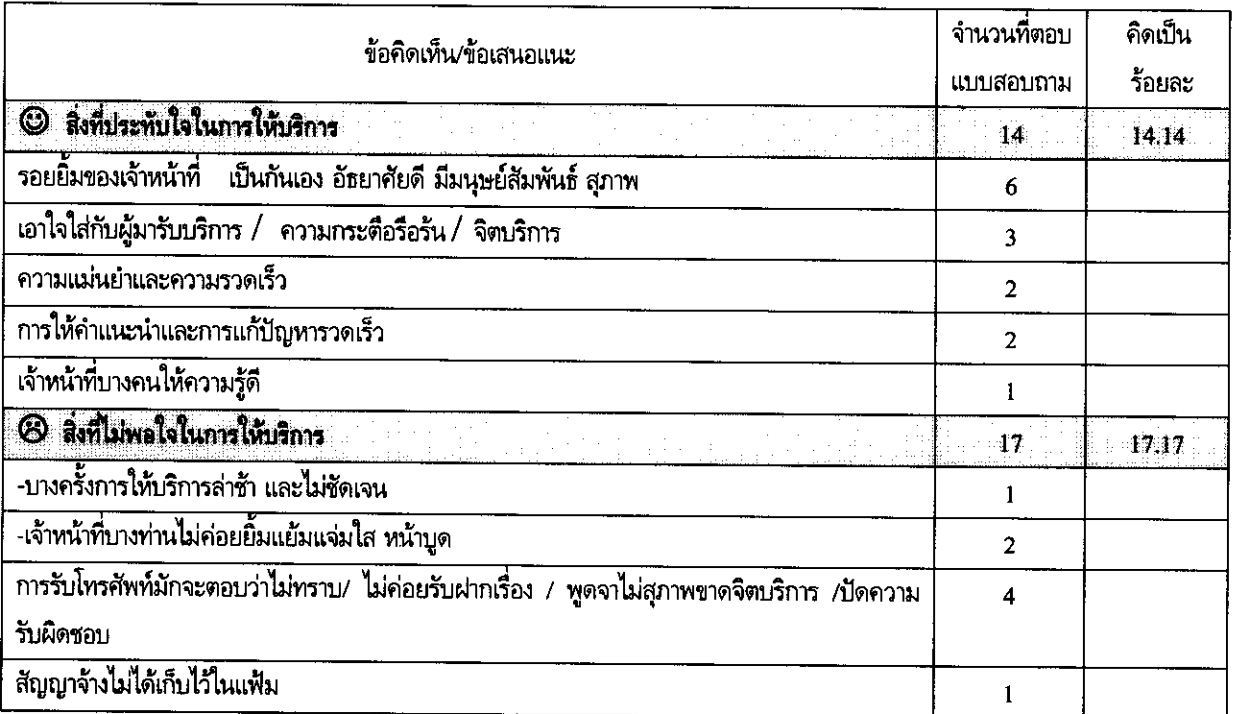

4

D:ประเนินกลุ่มเประเมินกลุ่มบริหารรเพกการประเมินกลุ่มบริหารรเ-การจัดการ docupdate 1/20/20094:45:45 PM

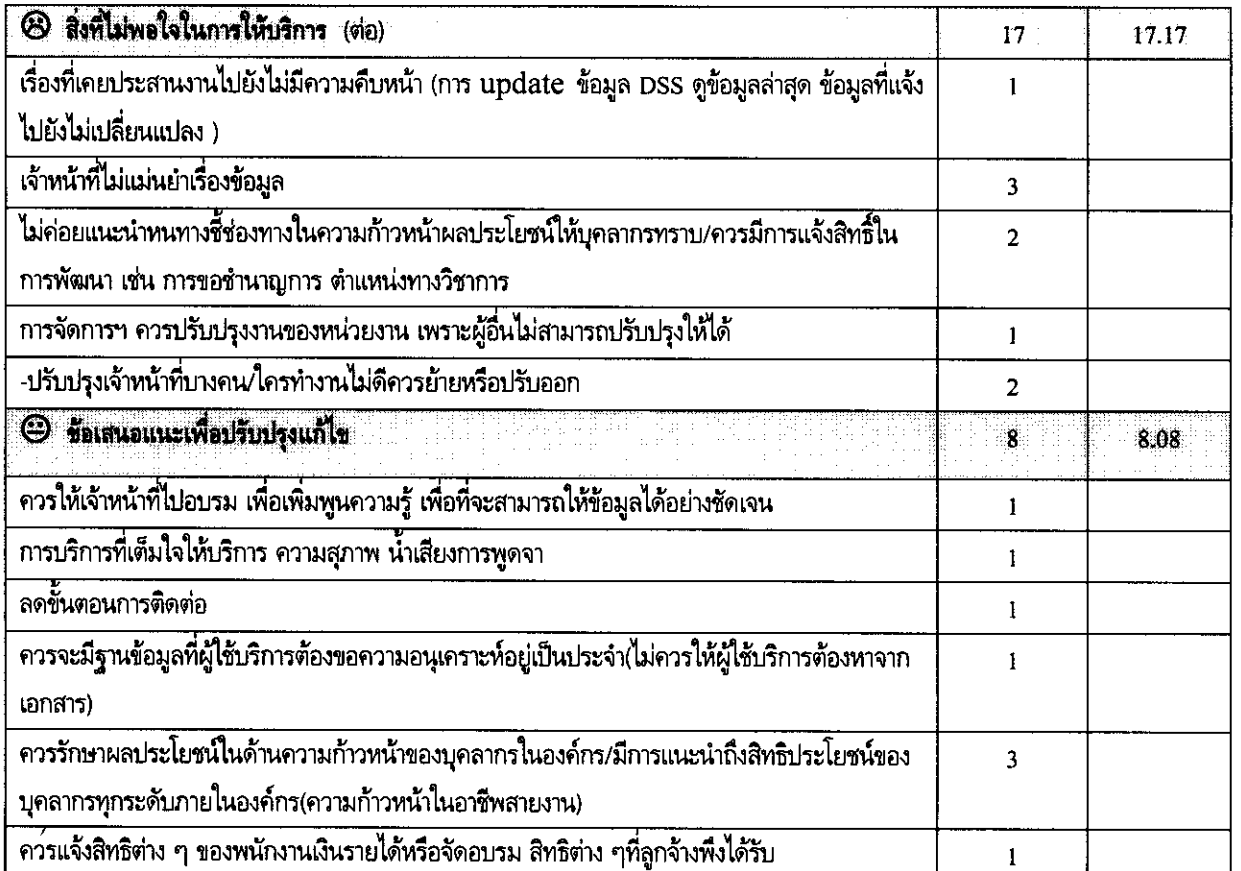

สรุป ความคิดเห็นคล้ายกับปีที่ผ่านๆ มา เช่น ปัญหาในเรื่องความรู้/ความแม่นยำในกฎระเบียบของผู้ปฏิบัติงาน ปัญหาการ พูด/การรับเรื่อง การแนะนำในด้านสิทธิประโยชน์ การปรับปรุงในด้านฐานข้อมูลที่เป็นประโยชน์ต่อผู้รับบริการ

000000000

จันทร์วดี ลิ่มสกุล สรุปผลการประเมิน

D:\ประเมินกลุ่ม\ประเมินกลุ่มบริหารระพลการประเมินกลุ่มบริหารระดารจัดการ.docupdate 1/20/20094:45:45 PM